## **Oficinas Virtuais sobre a Nova Lei de Licitações e Contratos**

### **Como organizar o Plano de Contratações Anual para 2025 em sua unidade**

22 de março de 2024.

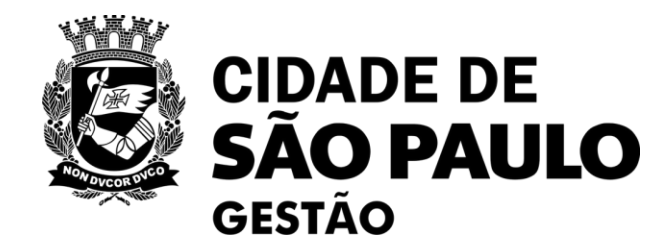

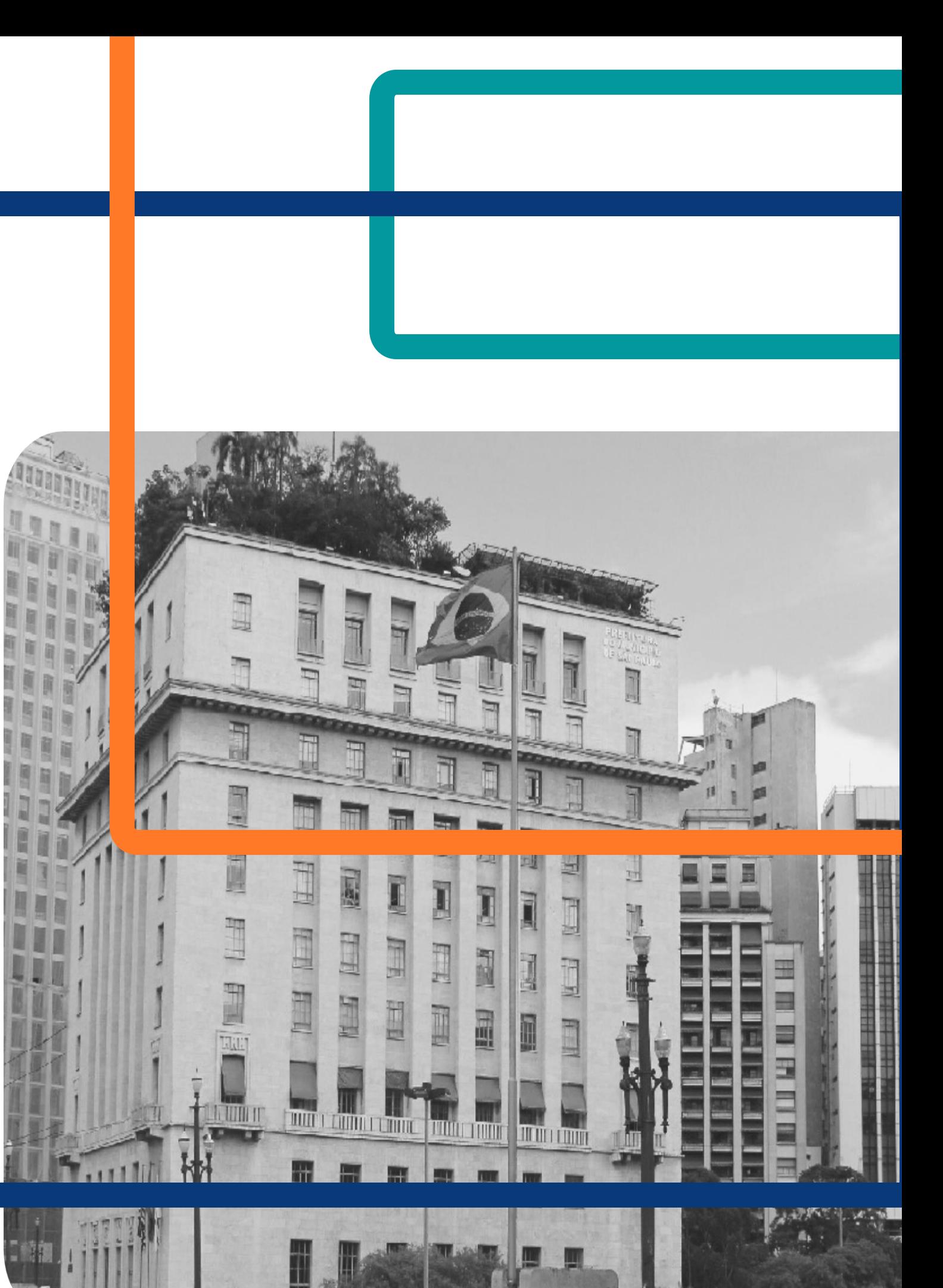

**CONTRATOS.GOV .BR:** facilitando o uso pelos agentes públicos da PMSP

Como organizar o **PLANO DE CONTRATAÇÕES ANUAL** para 2025 em sua unidade

**NOVOS FORMULÁRIOS SEI** para divulgação de eventos de licitação das 10h às 12h<br>
e de gestão de ARPs

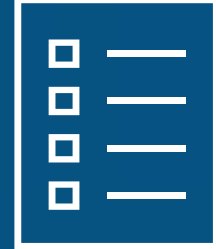

Aprenda a divulgar a **IRP - INTENÇÃO DE REGISTRO DE PREÇOS** no Compras.gov.br e as **CONTRATAÇÕES DIRETAS** no PNCP

Plataforma Teams

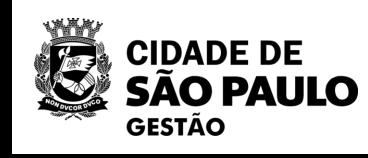

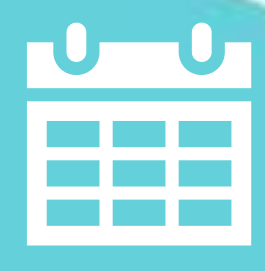

## **Nova rodada: Oficinas Virtuais sobre a Nova Lei de Licitações e Contratos**

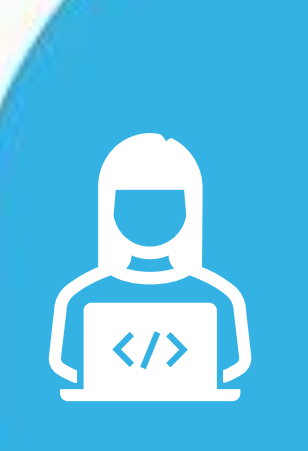

REALIZADA!

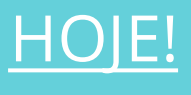

### $0<sup>5</sup>$

01

05/04

12/04

04

### **No Portal de Compras da PMSP <https://compras.prefeitura.sp.gov.br/**

**>, você tem acesso aos materiais de todas as capacitações realizadas sobre a Lei 14.133/2021 e Decreto 62.100/2022.**

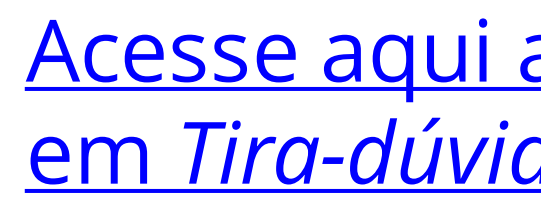

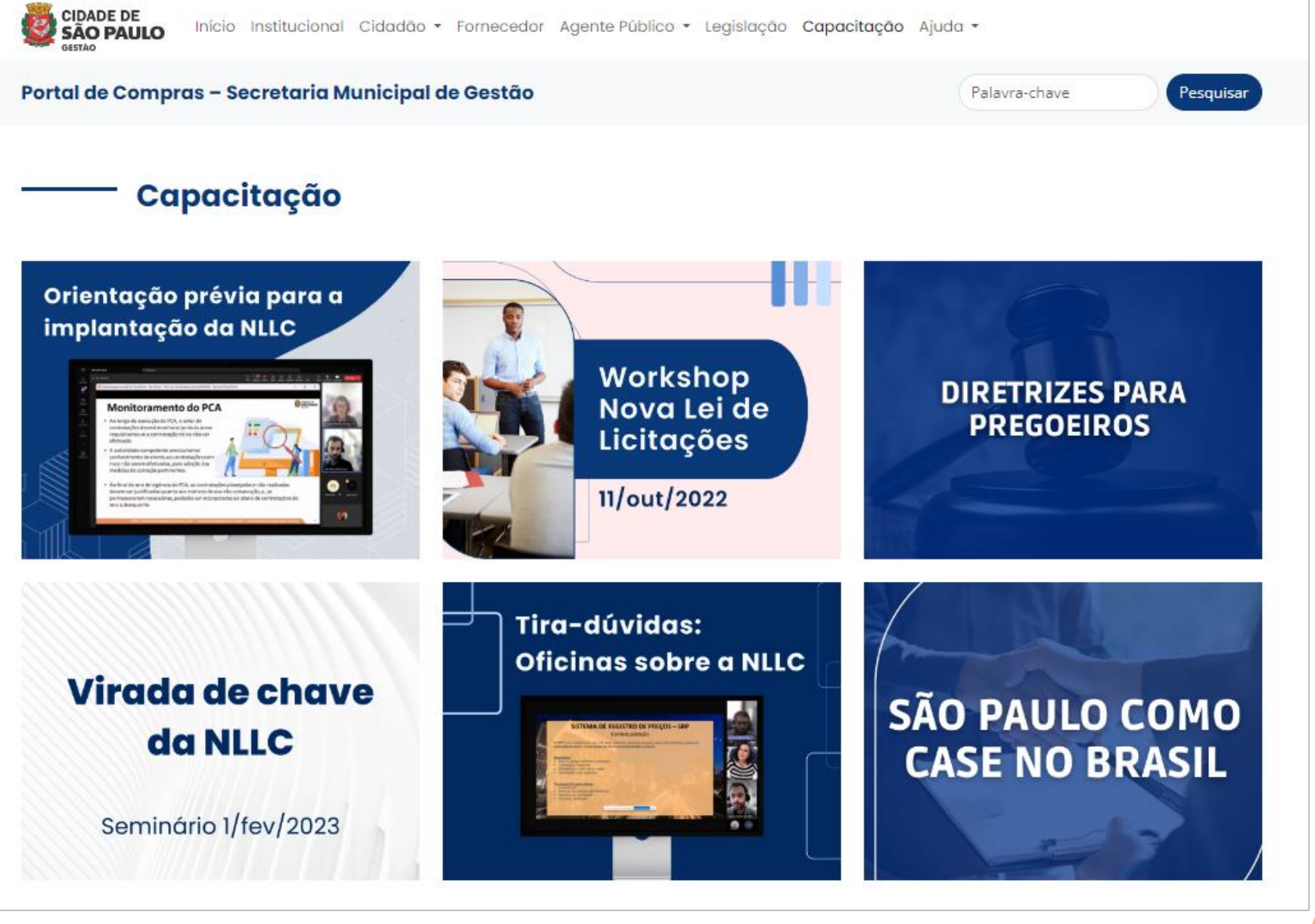

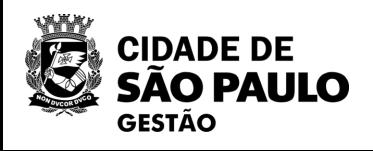

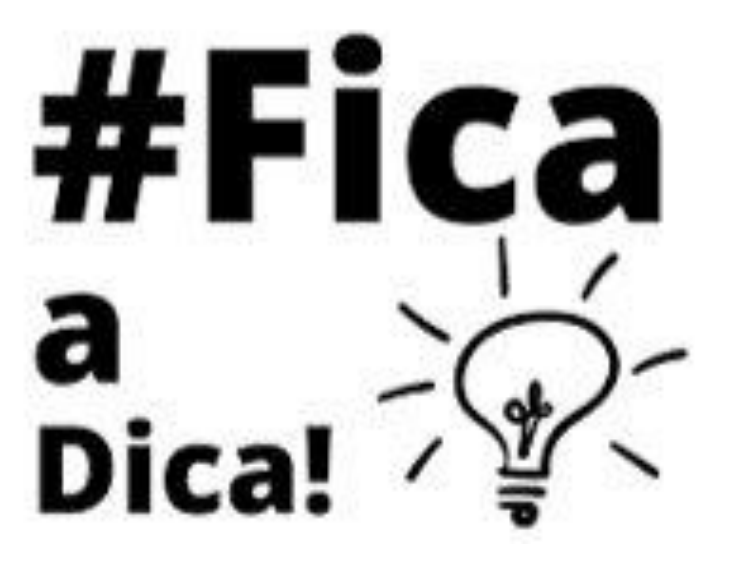

### **Você conhece o Portal de Compras da PMSP?**

### Acesse aqui a seção **capacitação** e clique em *[Tira-dúvidas: Oficinas sobre a NLLC](https://compras.prefeitura.sp.gov.br/capacitacao/)*

**4**

- Nossa oficina está sendo gravada.
	- Registre sua presença por meio do link disponível no chat .

### **Lembretes** importantes!

- Dúvidas e questões podem ser registradas no chat.
- Quem não se inscreveu pelo formulário da EMASP no prazo, não receberá o certificado
	- mesmo que preencha a lista de presença.
- Esta oficina não é validada.

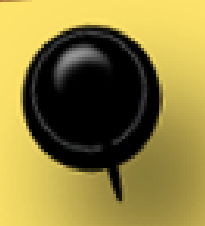

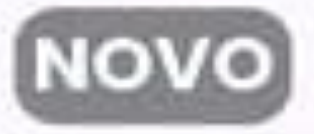

### Ciclo de Formação

Licitações e Contratações Públicas

Fique de olho nos cursos do primeiro semestre de 2024

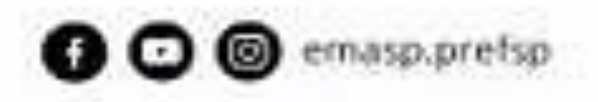

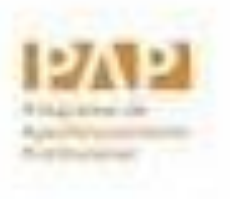

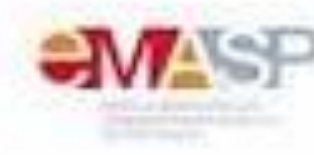

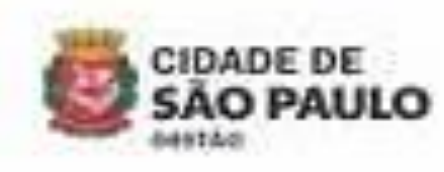

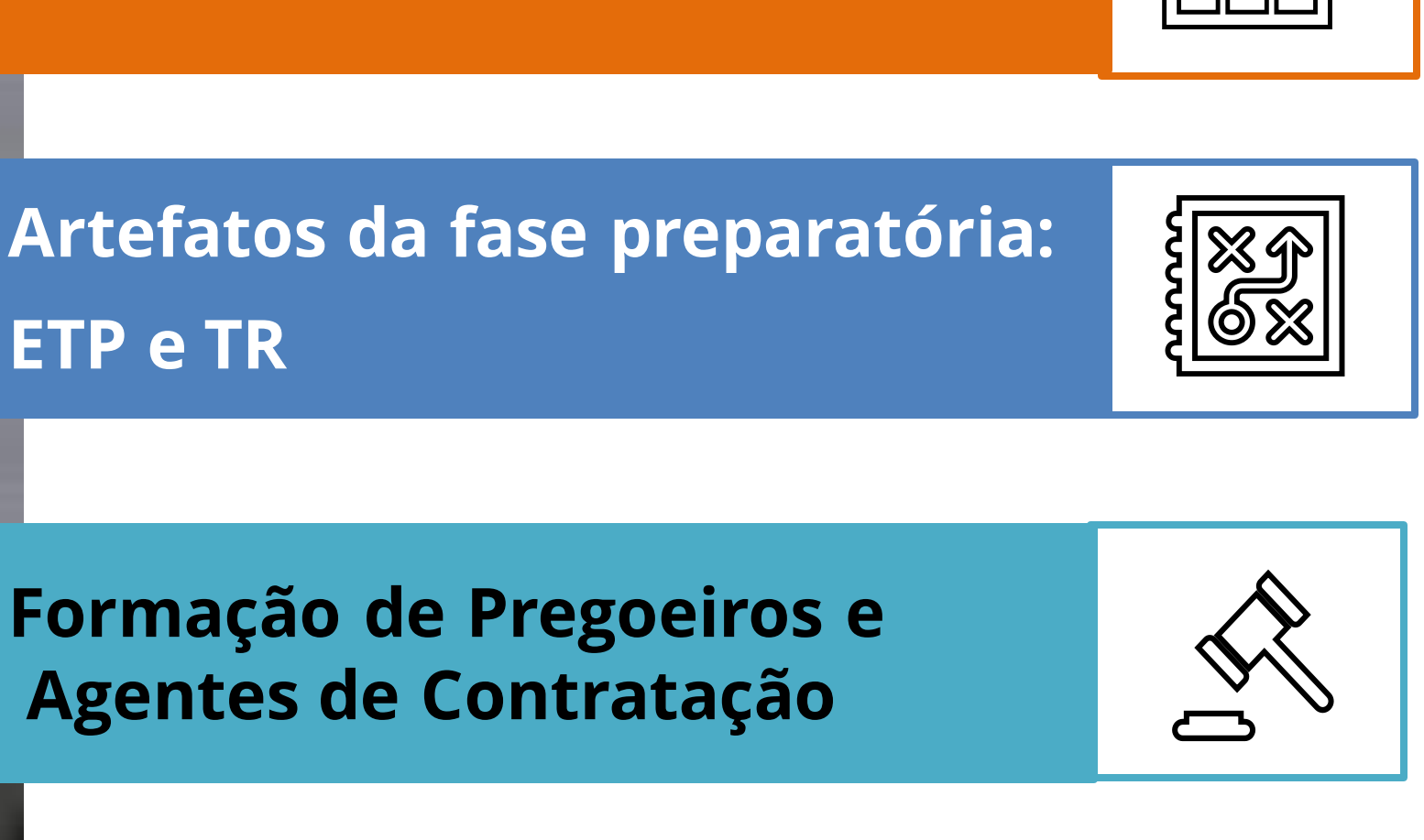

**ETP e TR**

**Gestão e Fiscalização Contratual**

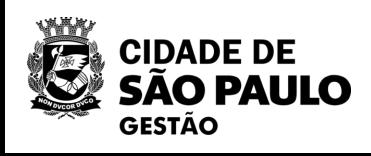

#### **Plano de Contratações Anual**

**Gestão de Risco e Reequilíbrio Contratual**

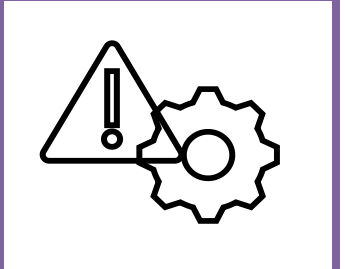

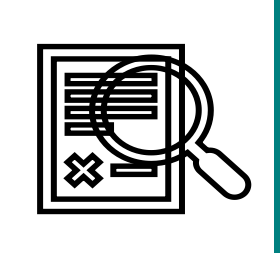

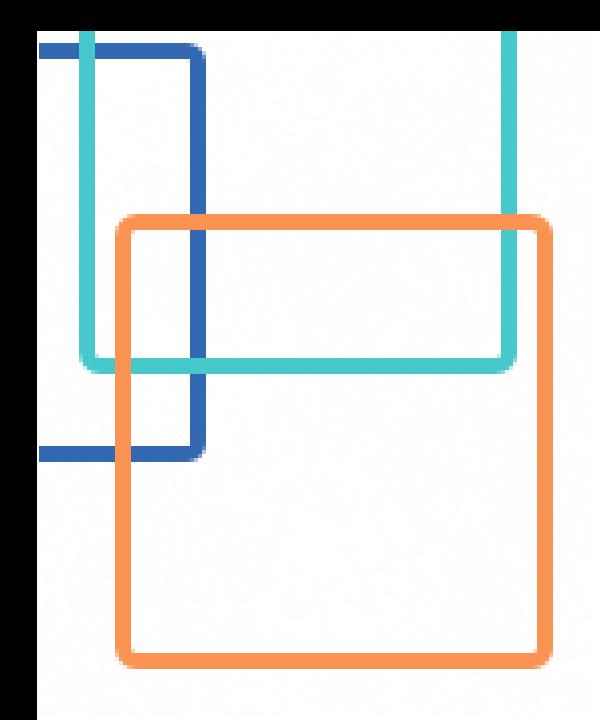

### **2ª OFICINA**

## **Como organizar o Plano de Contratações Anual - PCA para 2025 em sua unidade**

➢ O que é o PCA e fundamentação legal ➢ Objetivos, escopo, unidades de elaboração

➢ Envolvidos no processo de elaboração do PCA

4. Documento de Formalização de Demanda - DFD

- 1. Sobre o PCA
	-
	-
- 2. Como elaborar o PCA na PMSP
	- ➢ Etapas e prazo
	-
- 3. Sistema PGC
	- ➢ Perfis de acesso
- -
	- sistema PGC
- 5. Regras para publicação do PCA
- -
	-
- 7. O que vem por aí?

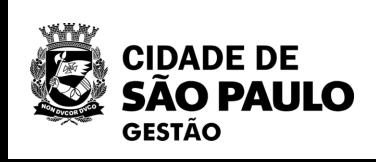

➢ Unidade requisitante X área técnica

➢ Estruturando as áreas requisitantes e técnicas no

6. Organizando o PCA 2025 na minha unidade ➢ Portaria de organização do PCA em cada unidade ➢ E se o órgão decidir não elaborar o PCA para 2025?

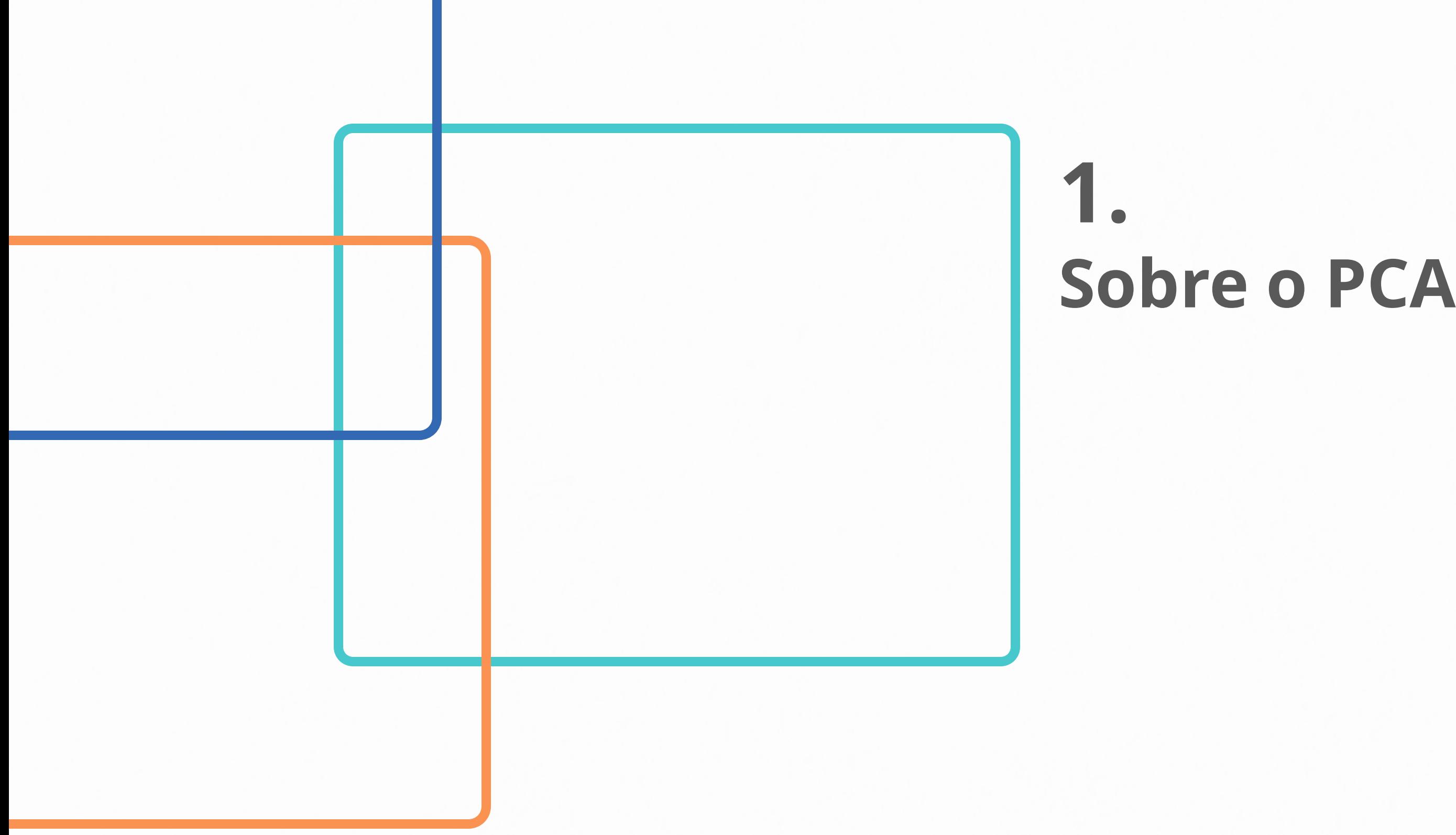

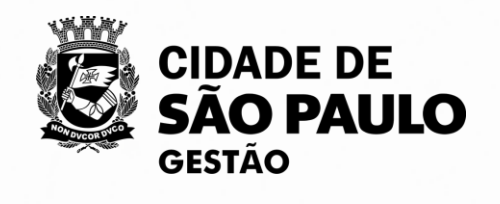

### **Plano de Contratações Anual - PCA**

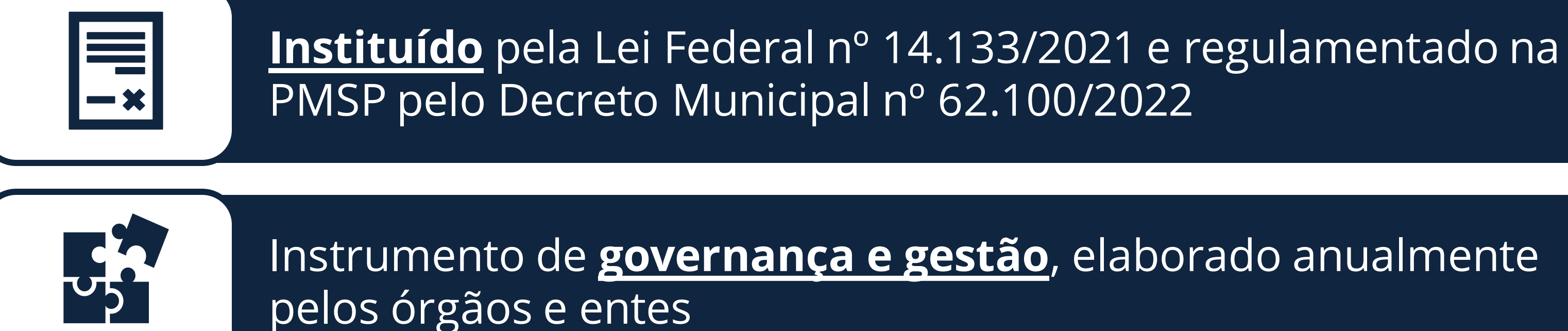

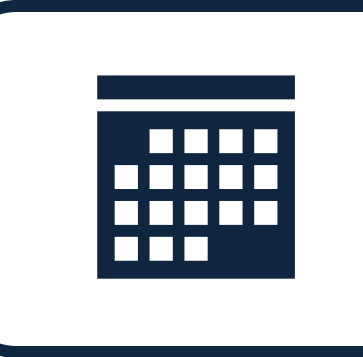

Consolida, em um único documento, **todas** as contratações que se pretende realizar ou prorrogar, no exercício subsequente ao de sua elaboração

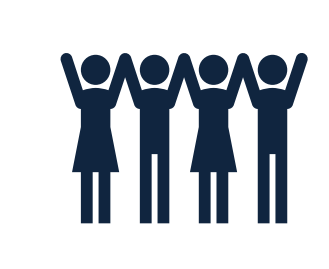

**Empodera** os setores de compras e contratação das unidades e gera maior responsabilização pelas demandas para as áreas requisitantes

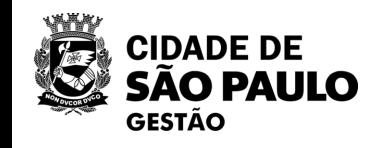

### **Em 2023 tratamos do Plano de Contratações Anual na 6ª Oficina Virtual sobre a NLLC**

### Veja a 6ª Oficina Virtual em: <https://youtu.be/gOIBGBZYPRU>

6<sup>ª</sup> Oficina Virtual sobre a Nova Lei de Licitações e Contratos

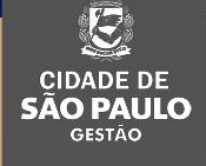

Tema: Plano de Contratações Anual

Sejam bem-vindas e bem-vindos!

Iniciaremos em poucos minutos

SEGES - Secretaria Municipal de Gestão COBES - Coordenadoria de Gestão de Bens e Serviços 30/06/2023

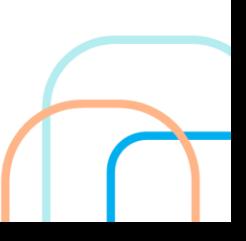

### **Acesse o portal de compras da PMSP**

<https://compras.prefeitura.sp.gov.br/>

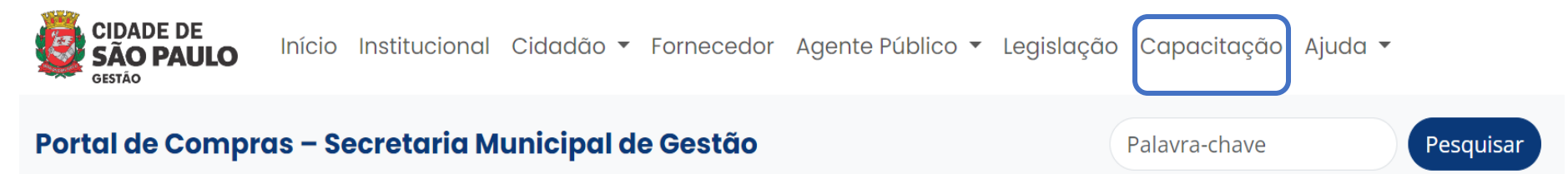

#### **Oficinas Virtuais**

Objetivando esclarecer os servidores sobre a Nova Lei de Licitações e Contratos, foram organizadas Oficinas Virtuais, que ocorreram ao longo de 2023, e abordaram diferentes temas, sempre com um olhar para casos práticos.

Os materiais estão divididos por tema de cada oficina, que podem ser assistidas pela plataforma do YouTube e também você pode acompanhar com a leitura dos PDF's de apoio disponibilizados nos links.

#### 6<sup>ª</sup> Oficina Virtual

Explicação das regras, inclusive procedimentais do Plano de Contratação Anual - PAC, complementada com exposição dialogada com a apresentação de slides como material de apoio.

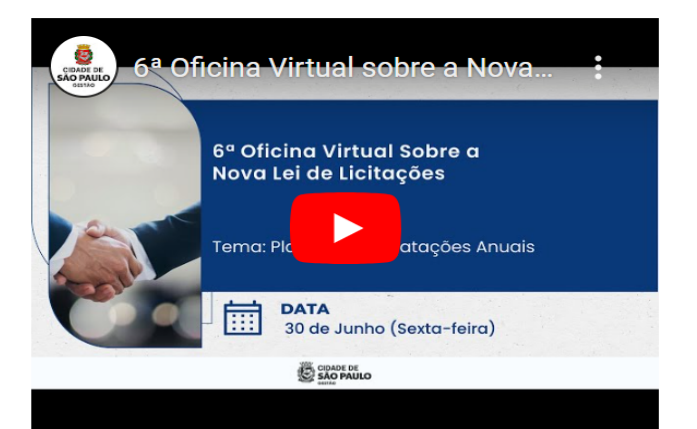

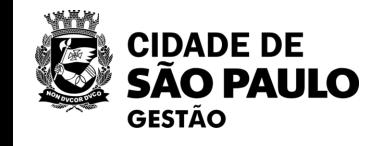

· 6ª Oficina Virtual - Plano de Contratações Anual - Slides

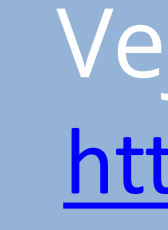

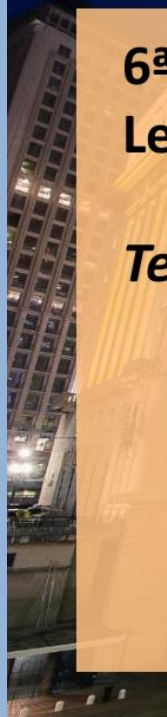

## **Lei Federal nº 14.133/21, Art. 12, inciso VII**

a partir de Documentos de Formalização de Demandas

os órgãos poderão, na *forma de regulamento*

elaborar Plano de Contratações Anual - PCA

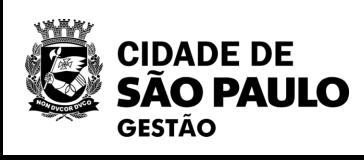

### **Objetivos do PCA:**

- ❑ racionalizar as contratações
- ❑ garantir o alinhamento com o seu planejamento estratégico
- ❑ subsidiar a elaboração das respectivas leis orçamentárias

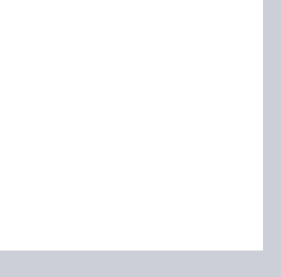

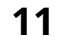

## **Decreto Municipal nº 62.100/22, Arts. 5º e 6º**

Cada órgão ou entidade contratante **poderá** elaborar Plano de Contratações Anual, descrevendo os objetos que pretende contratar no exercício seguinte

Compete à Secretaria Municipal de Gestão, por intermédio da COBES, coordenar o processo de elaboração dos Planos de Contratação Anuais e regulamentar sua realização

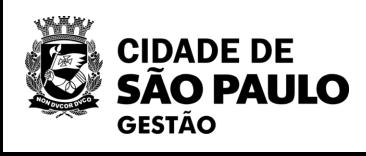

## **Planos de Contratação Anual na PMSP**

- A elaboração do PCA não é obrigatória.
- Os órgãos e entidades que optarem por elaborar seus PCAs, deverão seguir os procedimentos e prazos estabelecidos pela Secretaria Municipal de Gestão.

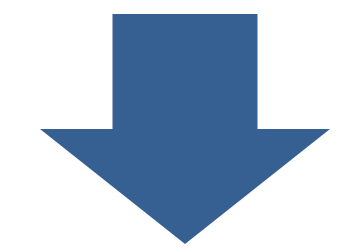

### **Instrução Normativa nº 08/SEGES/2023**

*dispõe sobre as regras e as diretrizes sobre a elaboração, a divulgação, o acompanhamento e a revisão do Plano de Contratações Anual - PCA*

**+ Instruções Normativas**

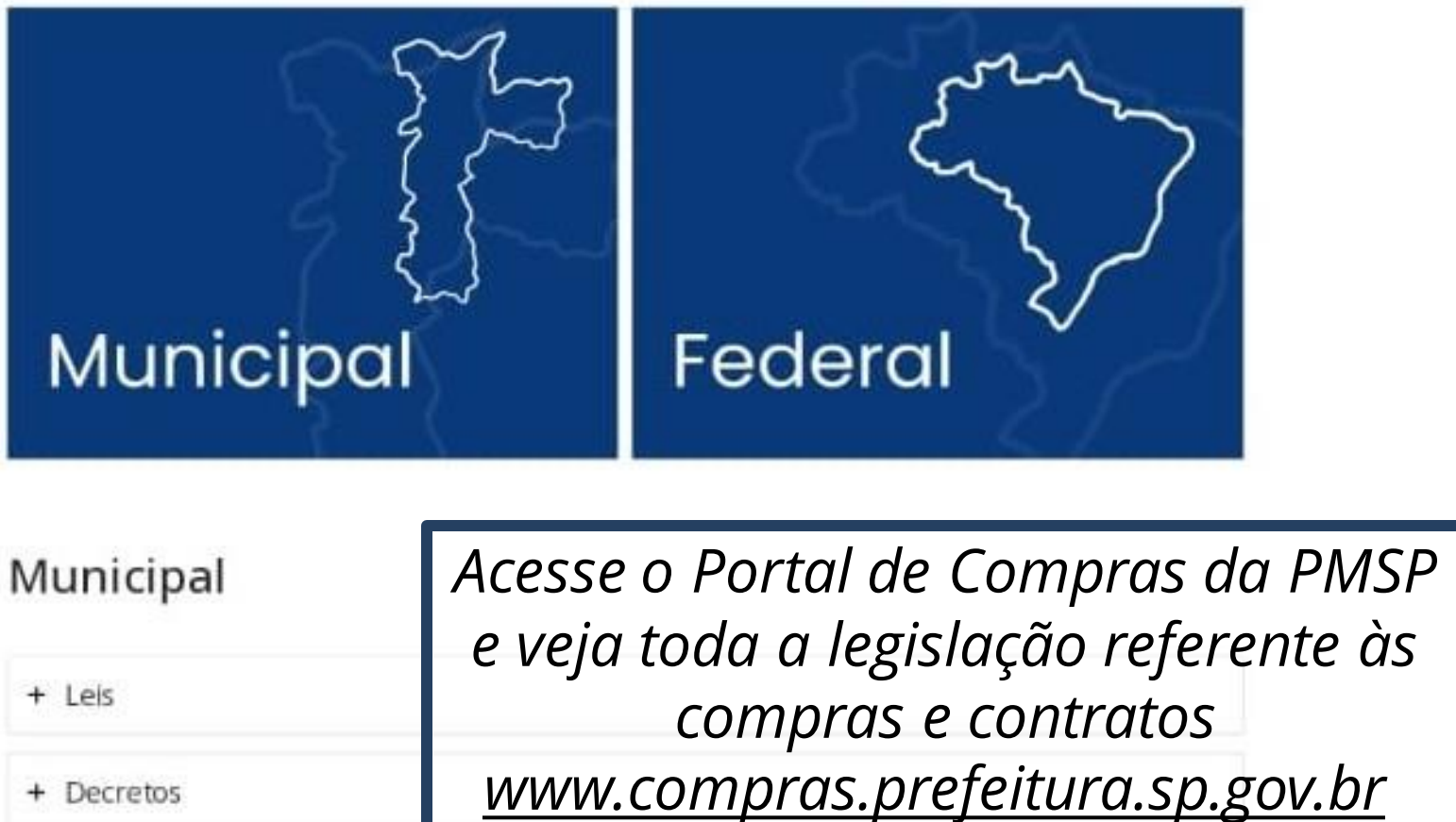

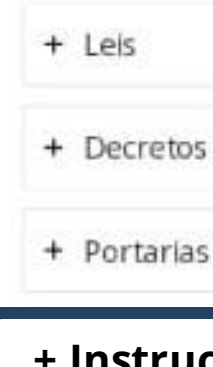

Federal

**CIDADE DE<br>SÃO PAULO**  $\equiv$ Portal de Compras - Secretaria Palavra-chave Pesquisar **Municipal de Gestão** 

### Legislação

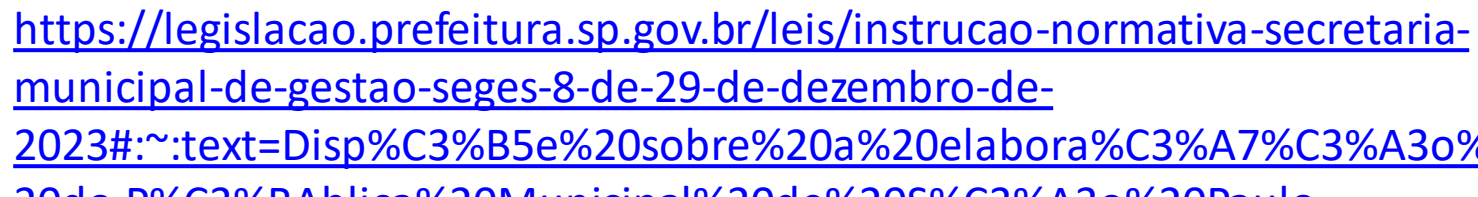

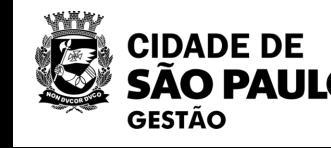

[2023#:~:text=Disp%C3%B5e%20sobre%20a%20elabora%C3%A7%C3%A3o%](https://legislacao.prefeitura.sp.gov.br/leis/instrucao-normativa-secretaria-municipal-de-gestao-seges-8-de-29-de-dezembro-de-2023) [20do,P%C3%BAblica%20Municipal%20de%20S%C3%A3o%20Paulo.](https://legislacao.prefeitura.sp.gov.br/leis/instrucao-normativa-secretaria-municipal-de-gestao-seges-8-de-29-de-dezembro-de-2023)

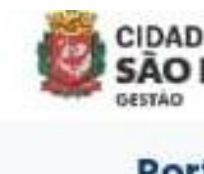

**racionalizar** as aquisições e contratações

**evitar o fracionamento** de despesa dos órgãos e entidades

propiciar **ganhos de escala**, **redução de custos** processuais e **padronização** de bens e serviços

contribuir para aumentar o **diálogo** potencial com o **mercado** e incrementar a **competitividade**

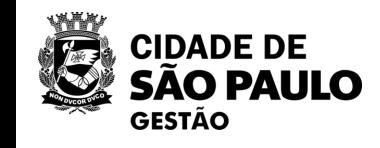

 $\frac{\partial}{\partial t}$ 

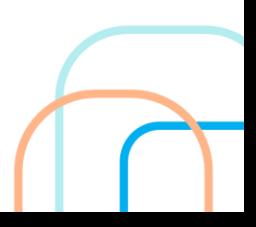

### **Objetivos do PCA (Art. 3º da IN 08/SEGES/2023)**

## **O que deve conter no PCA? (Art. 4º da IN 08/SEGES/2023)**

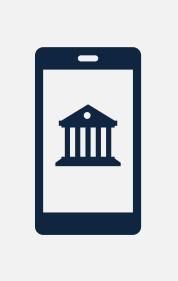

Aquisições de bens e contratações de serviços e de obras, realizadas por qualquer modalidade de licitação

Contratações diretas, nas hipóteses previstas nos art. 74 e art. 75 da Lei Federal nº 14.133, de 2021

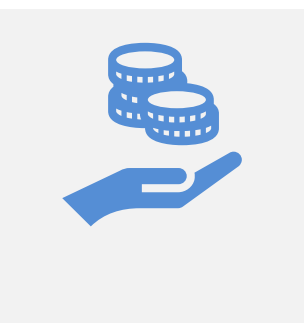

Contratações que envolvam recursos provenientes de empréstimo ou de doação, oriundos de agência oficial de cooperação estrangeira

Prorrogações e aditamentos de contratos e Atas de Registro de Preços vigentes, incluindo aqueles regidos pela Lei nº 8.666/93

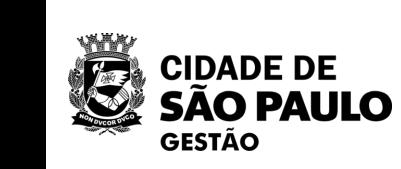

## **O que não precisa constar do PCA (Art. 5º da IN nº 08/SEGES/2023)**

- informações classificadas como sigilosas, nos termos da legislação vigente
- contratações realizadas por meio de concessão de adiantamento
- pequenas compras e a prestação de serviços de pronto pagamento
- nos casos de guerra, estado de defesa, estado de sítio, intervenção federal
- nas situações de emergência ou calamidade pública

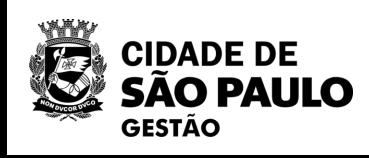

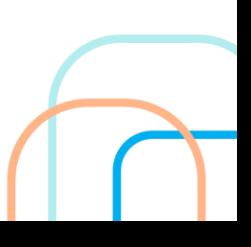

## **Unidades de elaboração do PCA**

Cada órgão ou entidade elaborará seu próprio PCA.

- **Secretarias Municipais**
- **Subprefeituras**
- **Fundações**
- **Autarquias**

### **Secretarias com unidades de execução descentralizada (§2º do Art. 9º da IN 08/SEGES/23)**

- **Poderão** elaborar o PCA por unidade administrativa, com consolidação final pelo órgão responsável
- Unidade de execução descentralizada é entendida como aquela unidade que também **realiza compras e contratações**, além de eventuais compras do órgão central • Exemplos: CRS da Secretaria da Saúde; DRE da Secretaria de Educação
- 

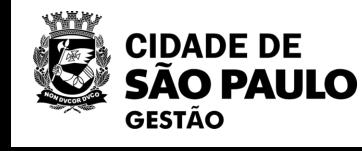

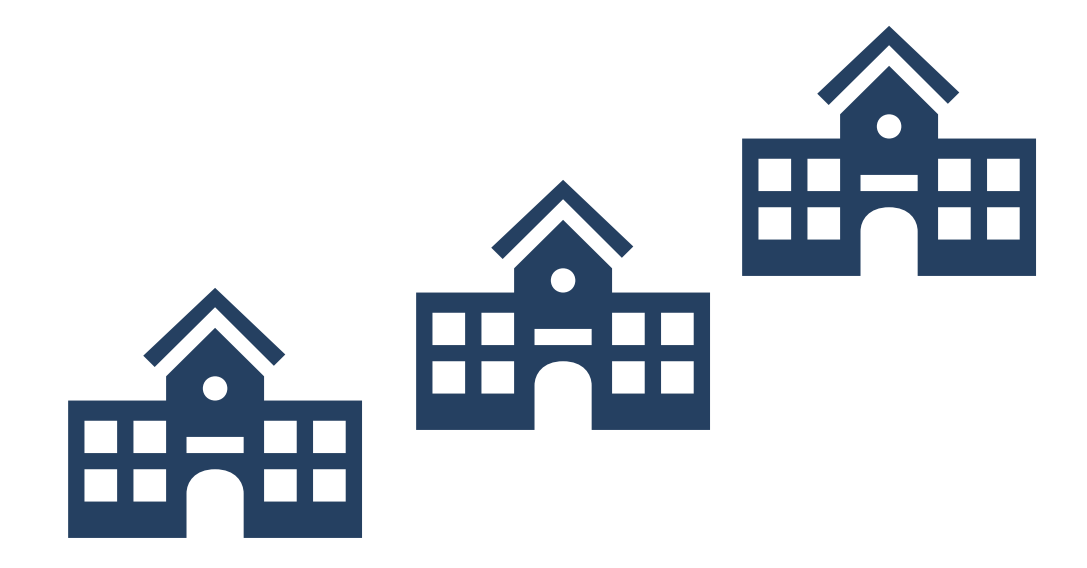

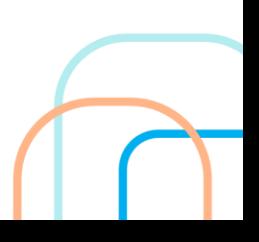

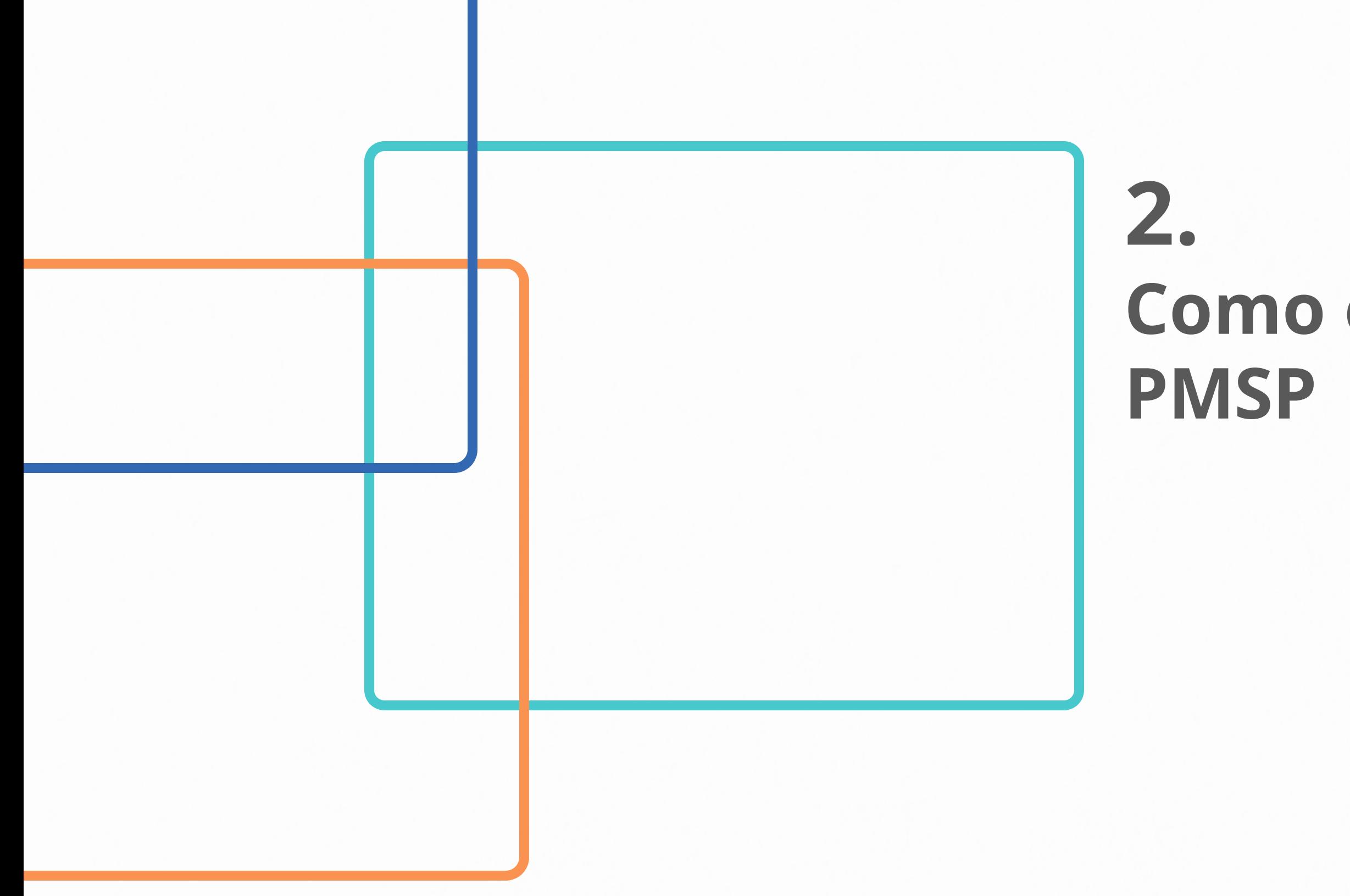

### **Como elaborar o PCA na**

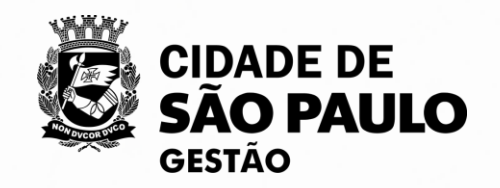

#### **Documento de Formalização da Demanda - DFD**

#### **Calendário das contratações**

Consolidação de demandas semelhantes

Elaboração do DFD pelos requisitantes Análise e parecer da

#### **PCA aprovado** Aprovação do PCA pela

Autoridade Competente

**PCA no PNCP** Publicação do PCA no PNCP

área técnica, quando pertinente

#### **até 15 de julho**

#### **até 15 de setembro**

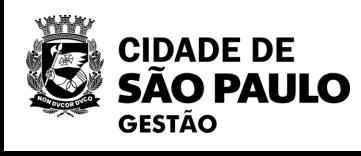

#### **até 30 de setembro**

### **Etapas e Prazos (Art. 6º da IN nº 08/SEGES/2023)**

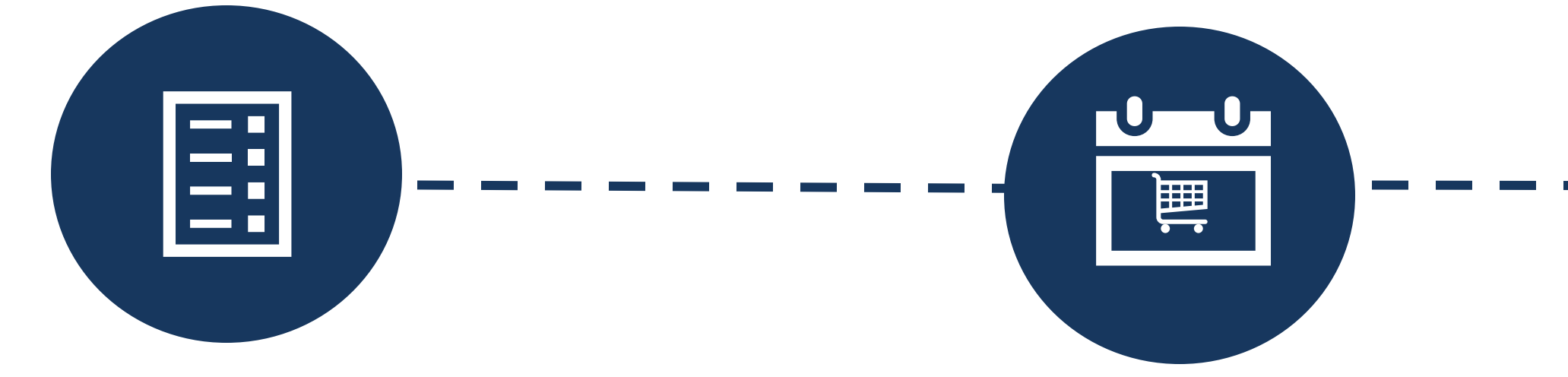

Criação do calendário de contratações

Publicação do PCA no PNCP

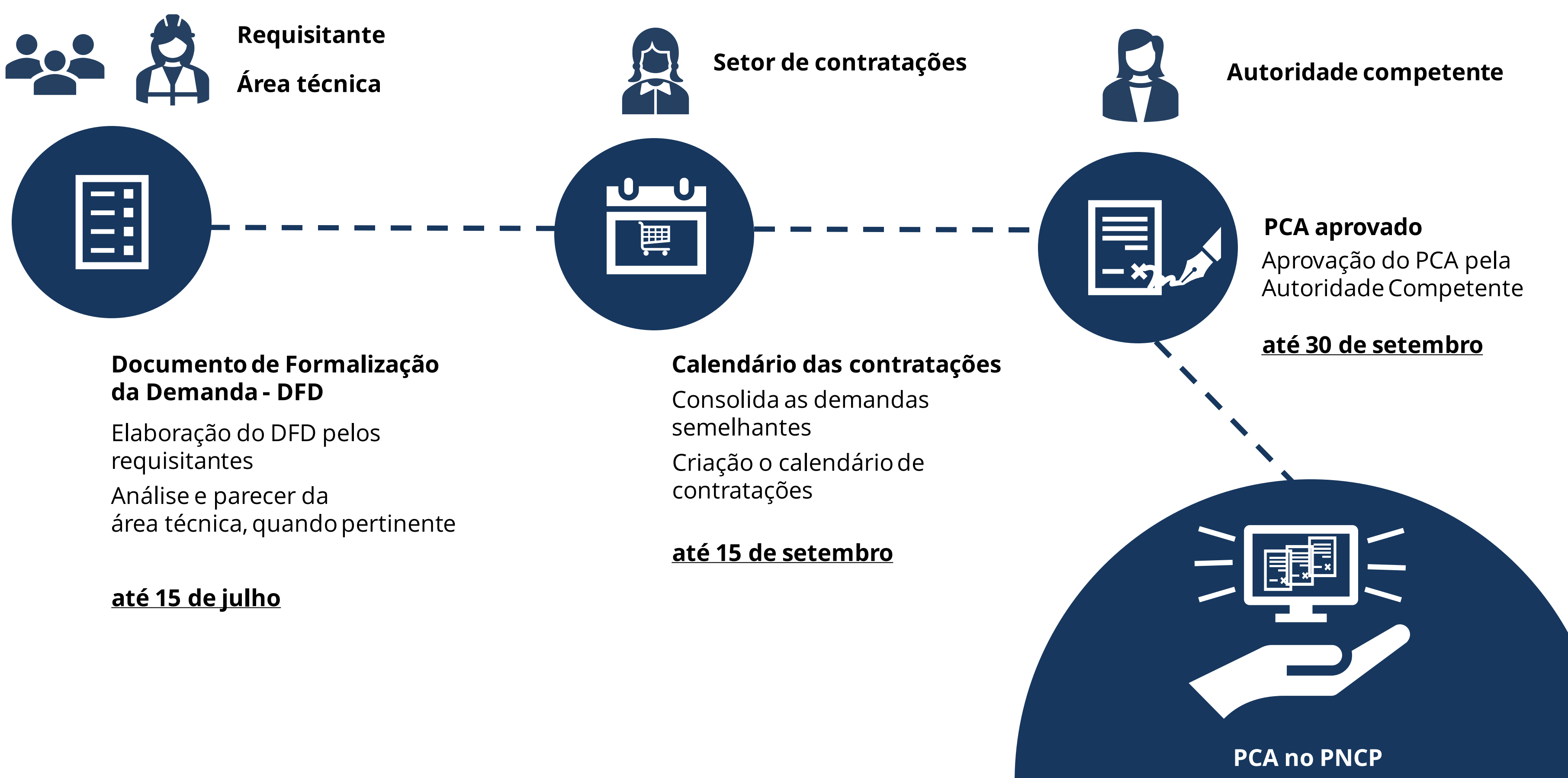

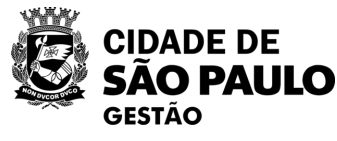

## **Agente envolvidos (Art. 2º da IN nº 08/SEGES/2023)**

**Requisitante: agente ou unidade responsável pela elaboração do DFD**

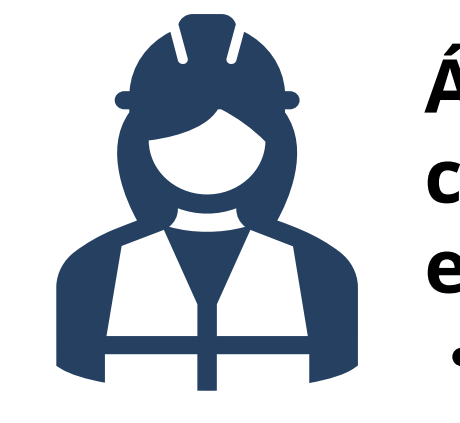

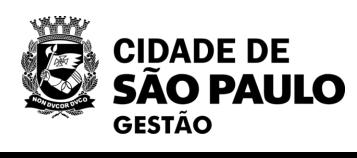

- **Área técnica: agente ou unidade com conhecimento técnicoespecializado sobre o objeto**
- Exemplos: engenharia, capacitação, comunicação, almoxarifado, outros
- Pode atuar como requisitante

### **Documento de Formalização da Demanda – DFD**

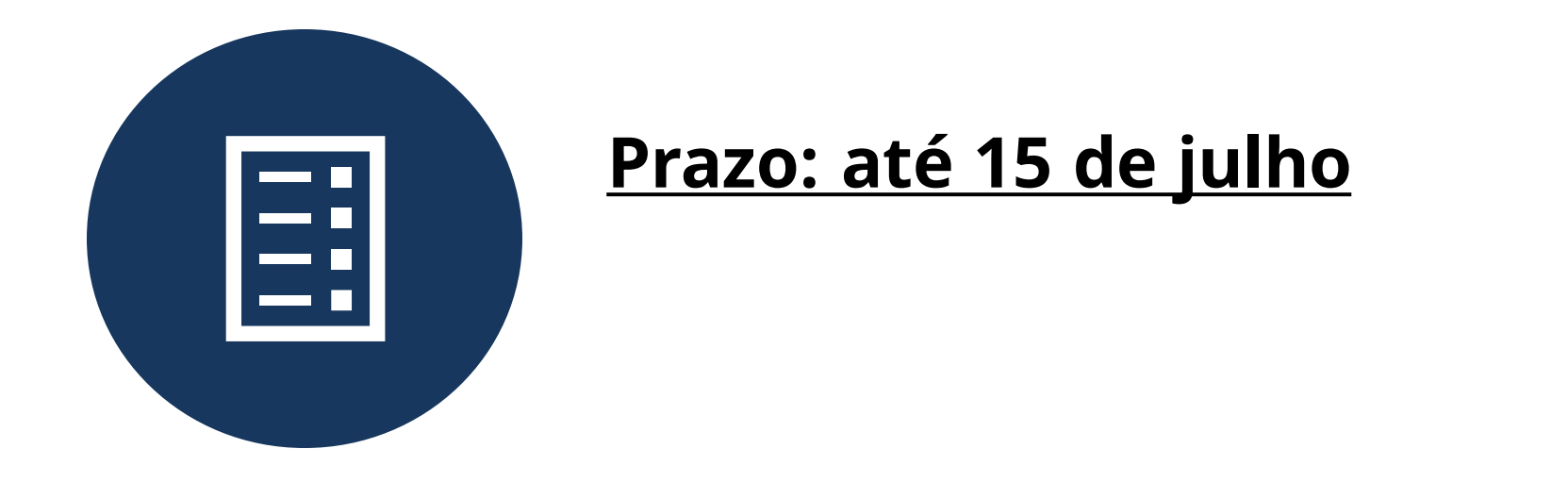

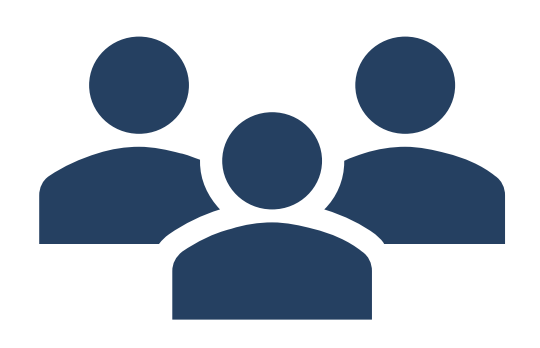

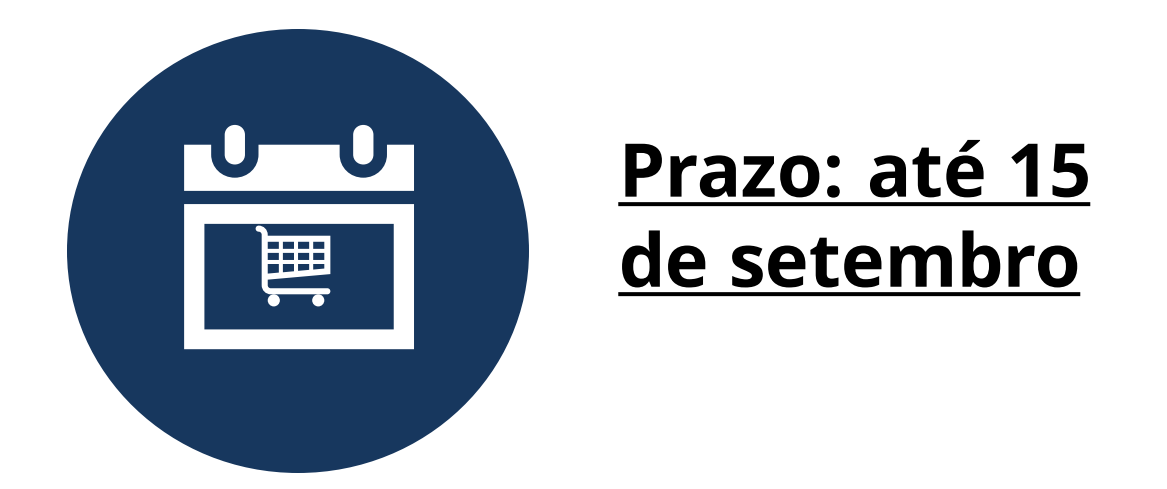

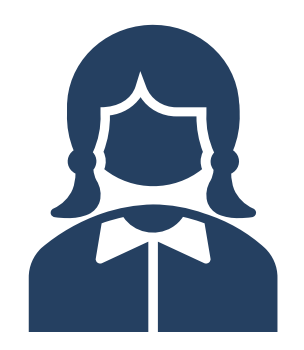

### **Setor de contratações: unidade responsável por**

1. Consolidar DFDs semelhantes

2. Criar calendário de contratações

**Prazo: até 30 de setembro**

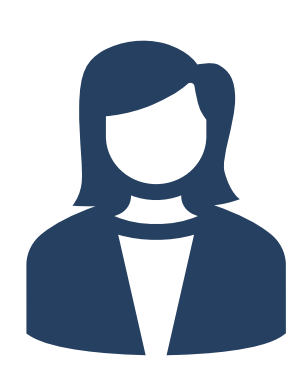

### **Autoridade competente:**  Aprovar o PCA no todo ou em parte

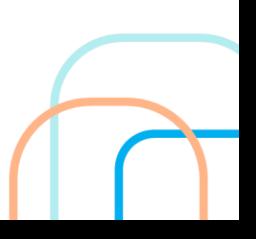

## **Calendário de contratações**

### **PCA aprovado**

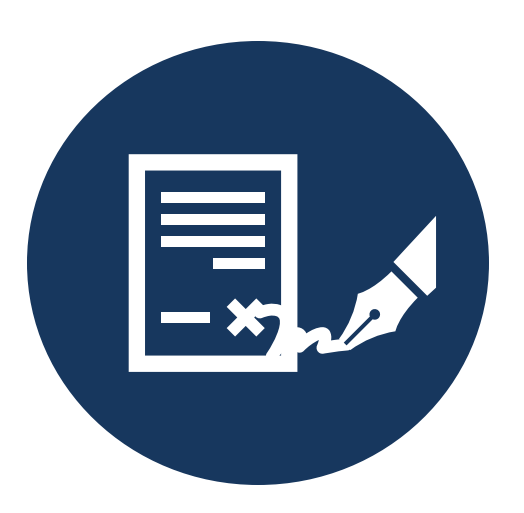

## **Calendário diferenciado para o PCA e SEGES e SMSUB (§ único do Art. 6º da IN 08/SEGES/2023)**

- SEGES e SMSUB **poderão** concluir a elaboração de seus PCAs até dezembro de cada ano, em decorrência de suas competências relacionadas à centralização de registro de preços, em seus respectivos âmbitos de atuação.
- As pastas precisam analisar as demandas das demais unidades para propor os objetos que serão trabalhados como Atas de Registros de Preços.

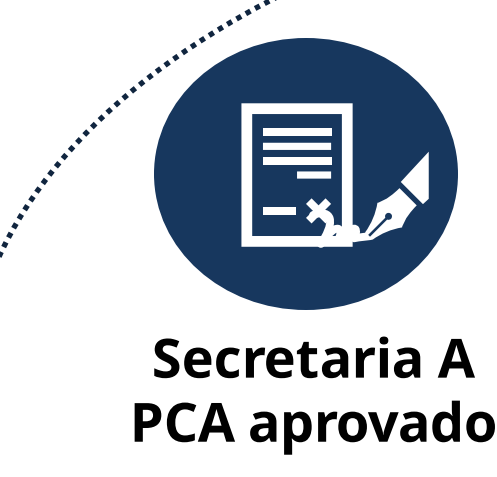

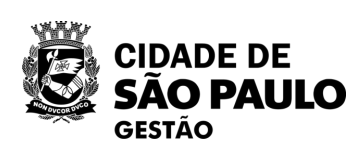

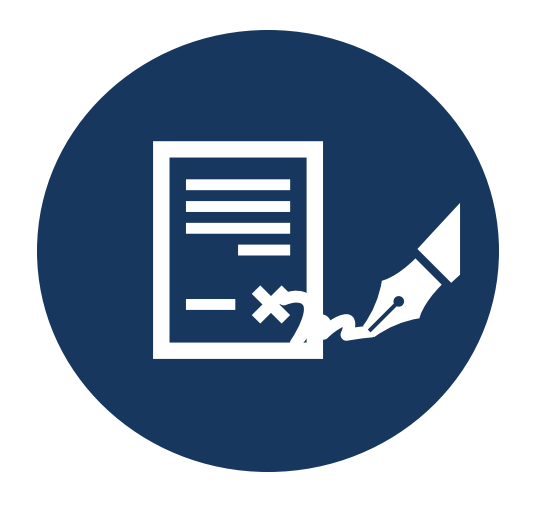

**Secretaria B PCA aprovado**

**Subprefeitura A PCA aprovado**

#### **até 30 de setembro**

SEGES/COBES analisa as demandas de contratações por materiais e serviços comuns de todas as unidades

SEGES conclui elaboração de seu PCA, contemplando propostas de ATAS de bens e serviços comuns

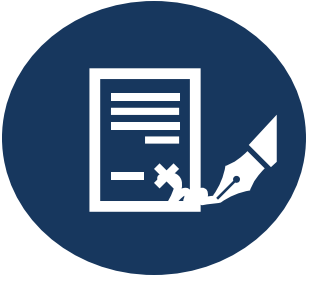

#### **SEGES PCA aprovado até 30 de dezembro**

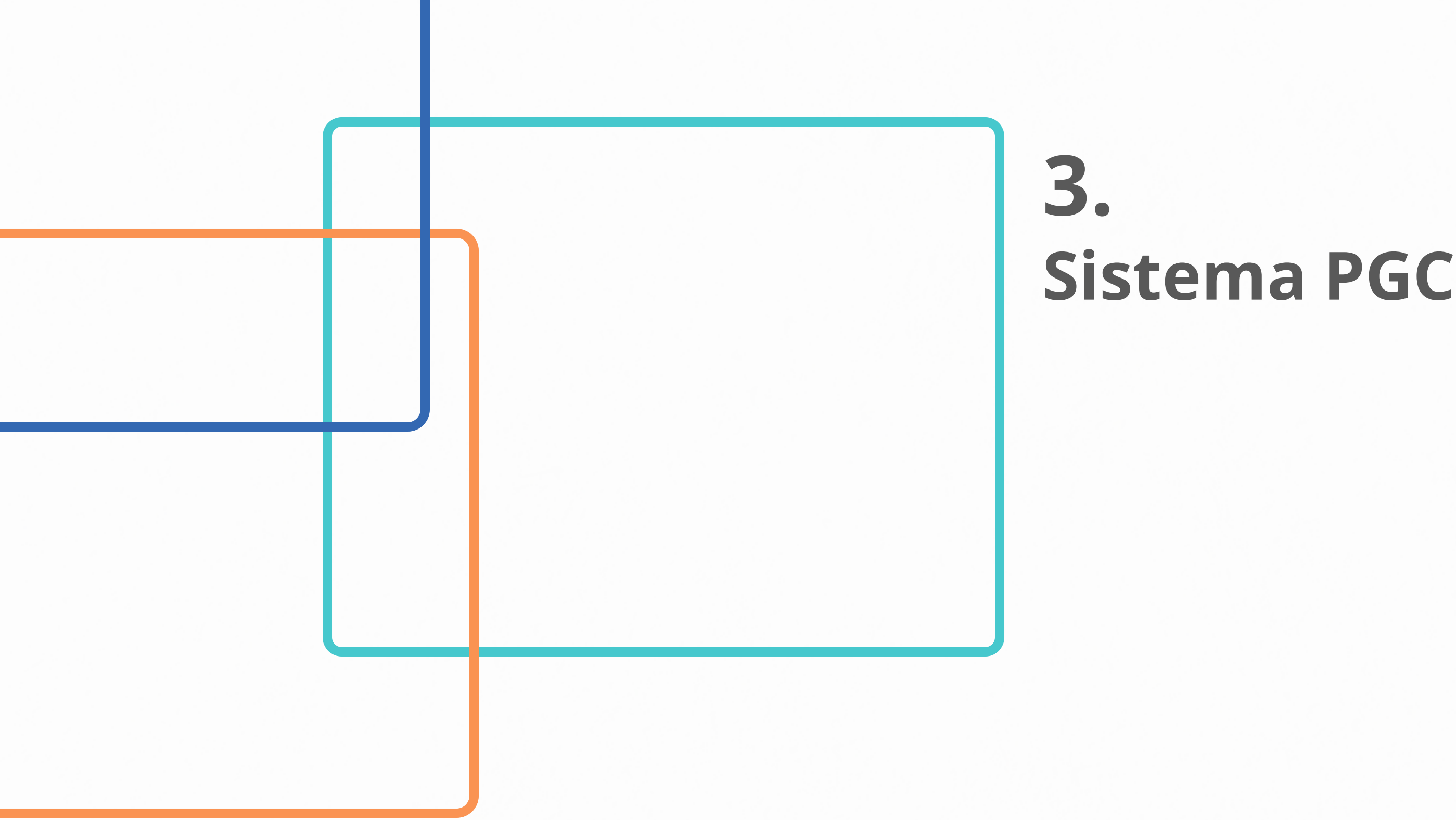

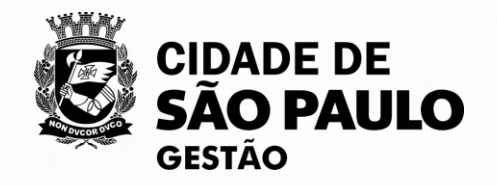

### **Sistema Planejamento e Gerenciamento das Contratações – PGC do Compras.gov.br**

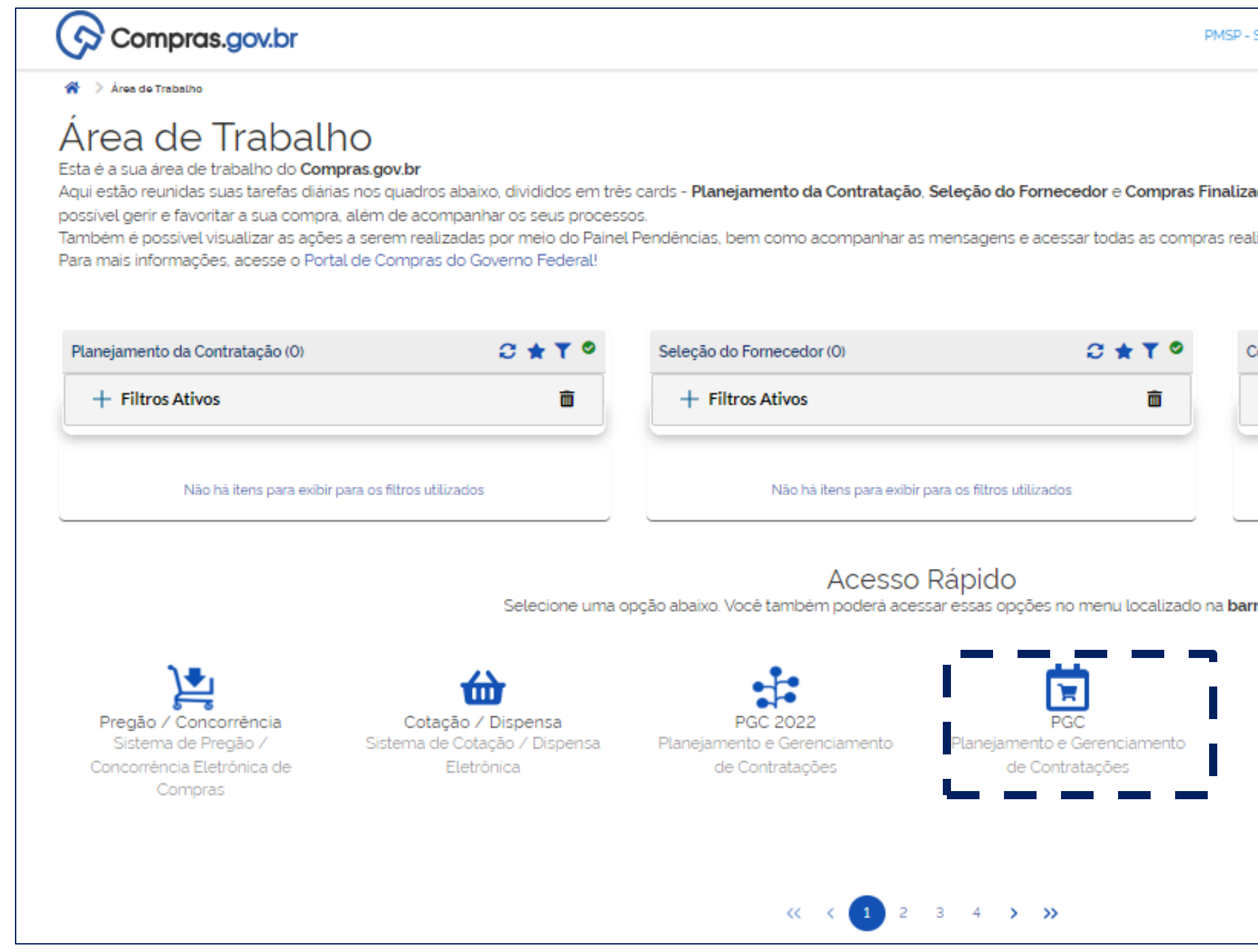

[https://treinamento.comprasnet.gov.br/s](https://treinamento.comprasnet.gov.br/seguro/loginPortalUASG.asp) [eguro/loginPortalUASG.asp](https://treinamento.comprasnet.gov.br/seguro/loginPortalUASG.asp) <https://www.gov.br/compras/pt-br>

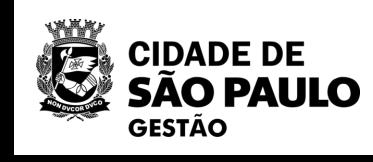

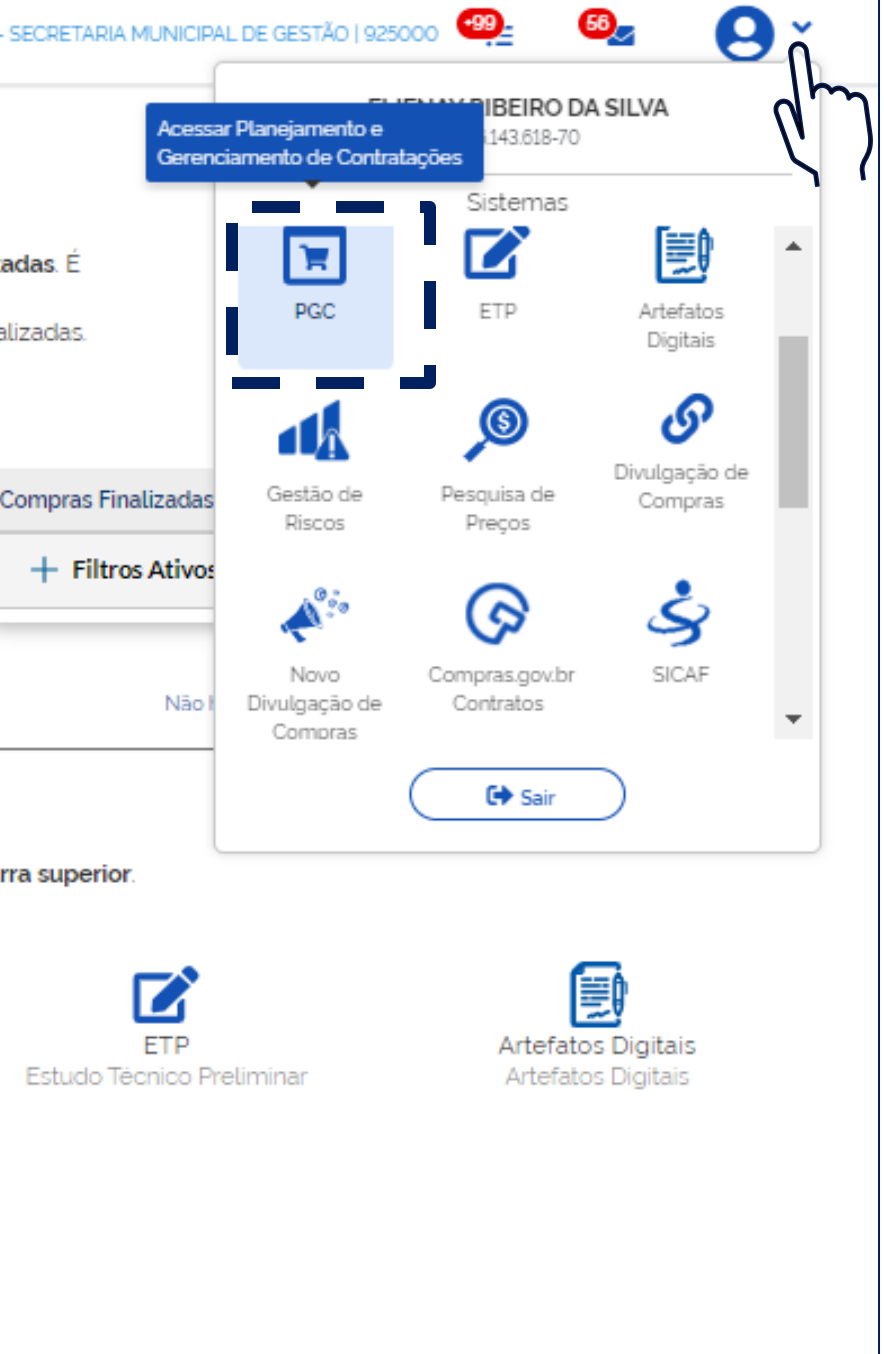

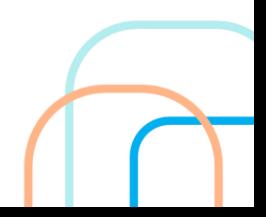

#### **Ambiente de produção Ambiente de treinamento**

### **Sistema Planejamento e Gerenciamento das Contratações – PGC do Compras.gov.br**

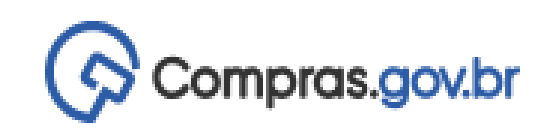

Planejamento e Gerenciamento de Contratações ₩

and the company and state

#### Planejamento e Gerenciamento de Contratações

Nesta tela as áreas requisitantes poderão elaborar os Documentos de Formalização de Demandas - DFDs que fundamentam o plano de contratações anual, evidenciam e detalham as necessidades de contratação.

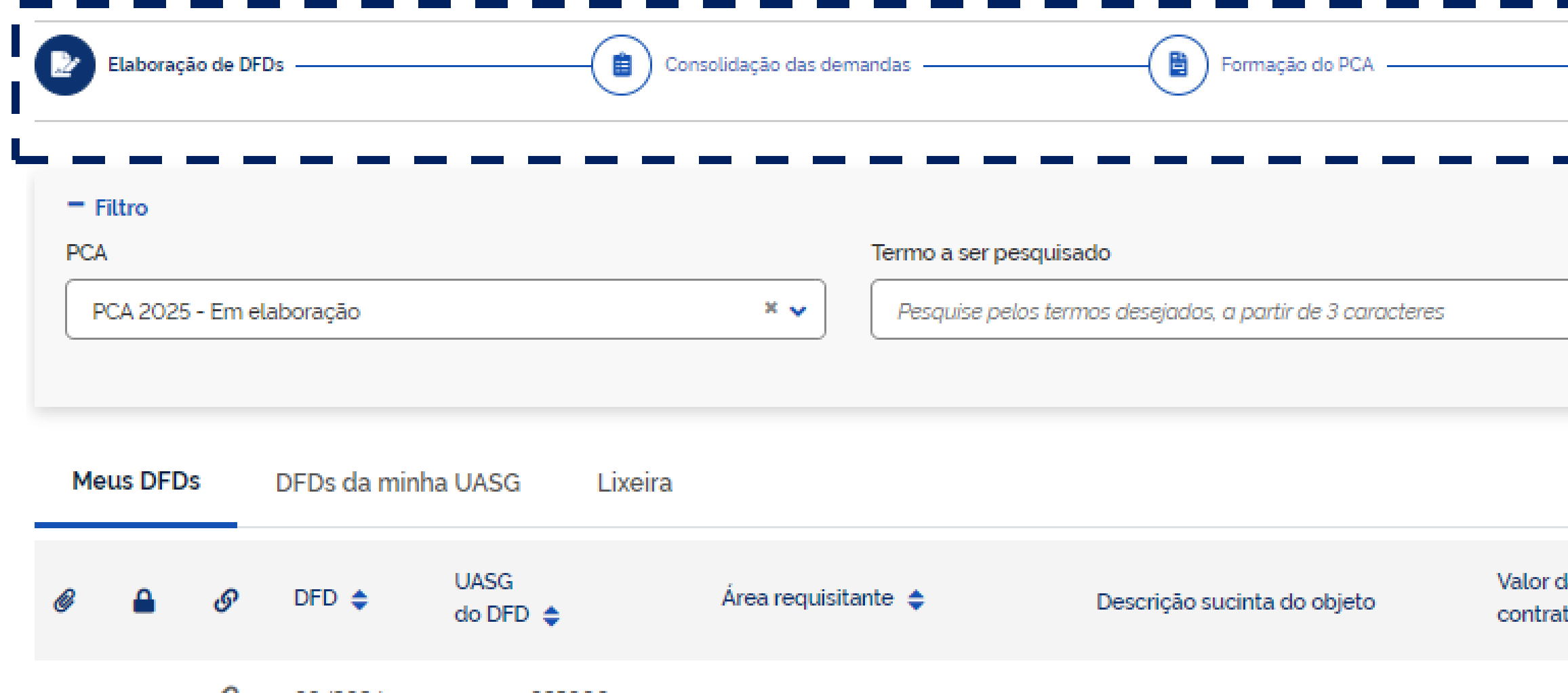

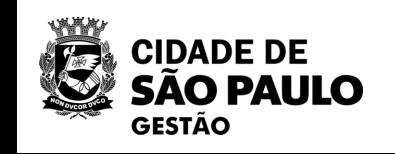

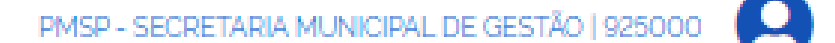

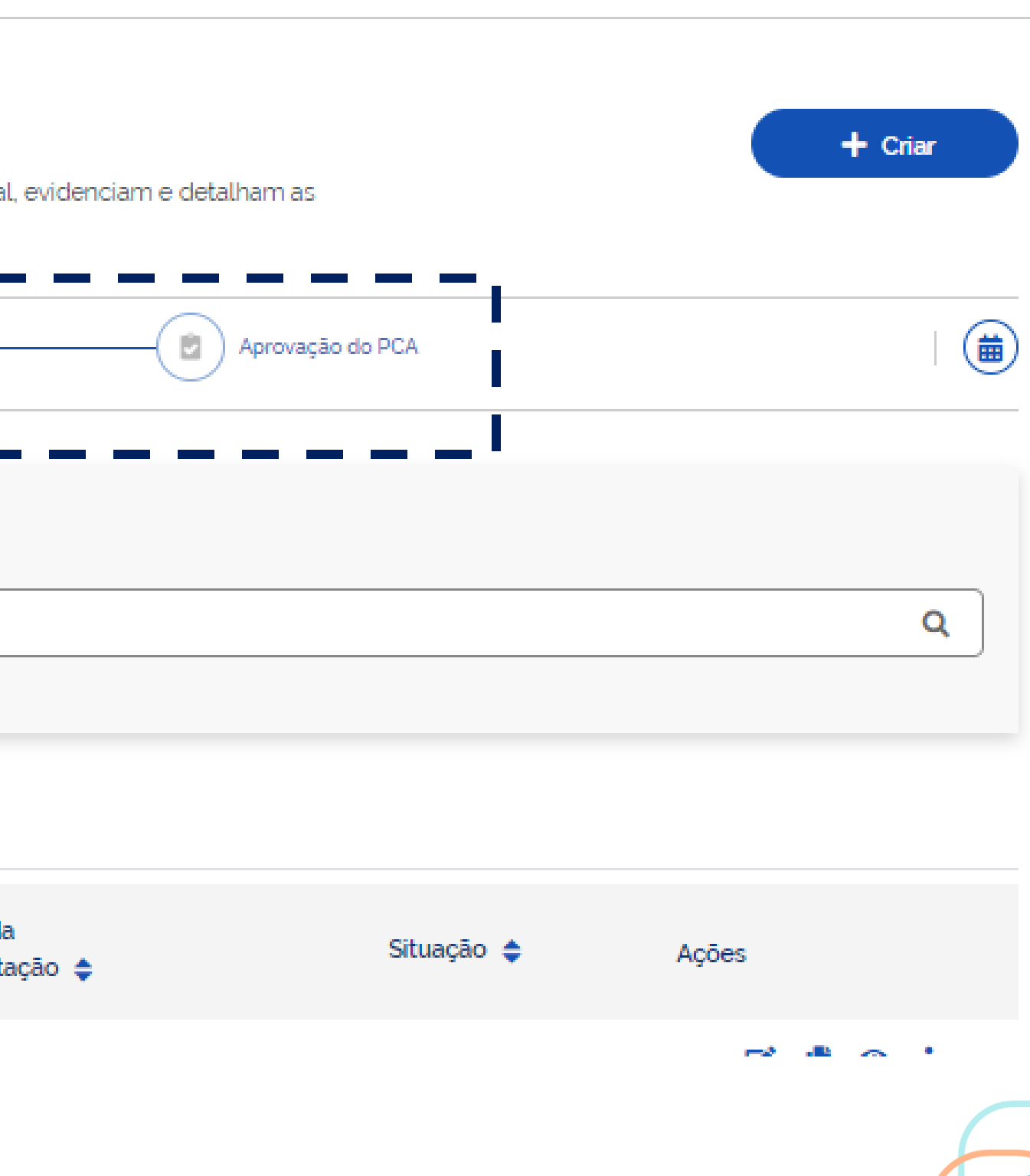

## **Perfis de acesso disponiveis do Sistema PGC**

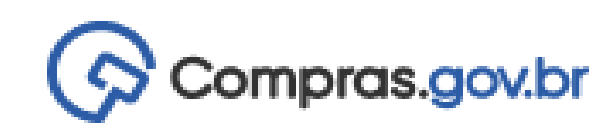

Planejamento e Gerenciamento de Contratações

#### Planejamento e Gerenciamento de Contratações

Nesta tela as áreas requisitantes poderão elaborar os Documentos de Formalização de Demandas - DFDs que fundamentam o plar necessidades de contratação

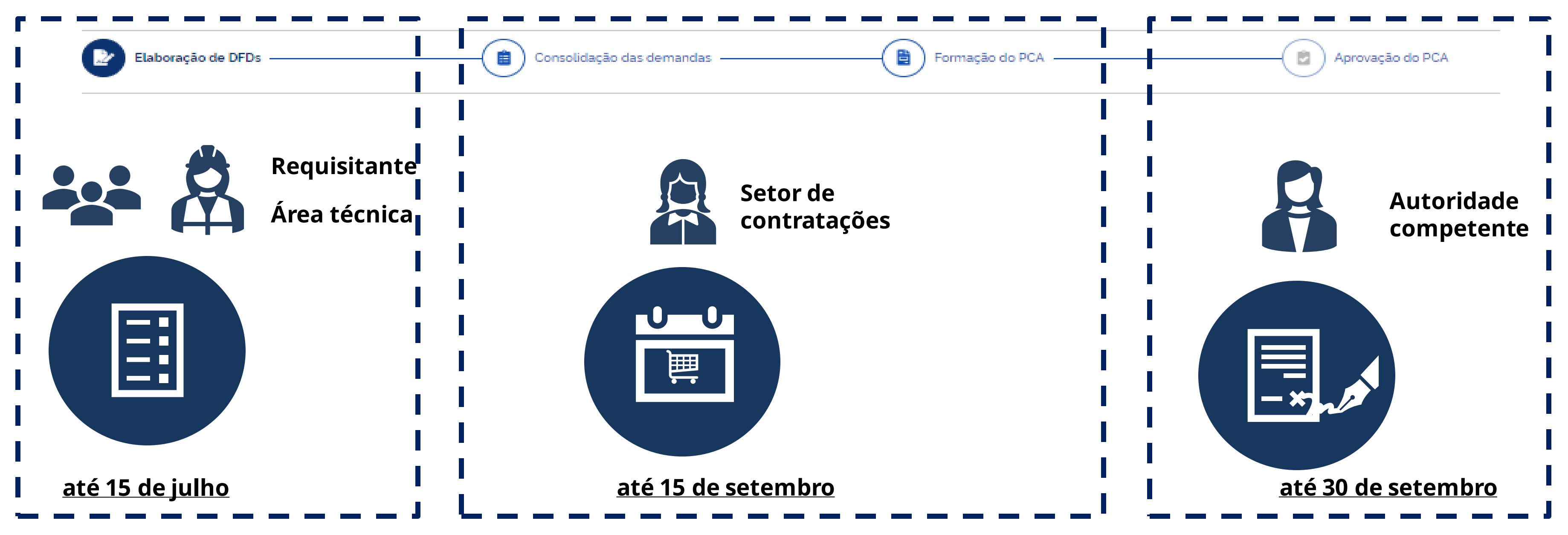

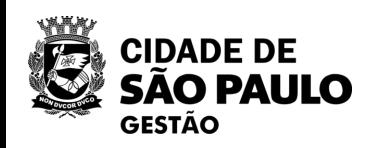

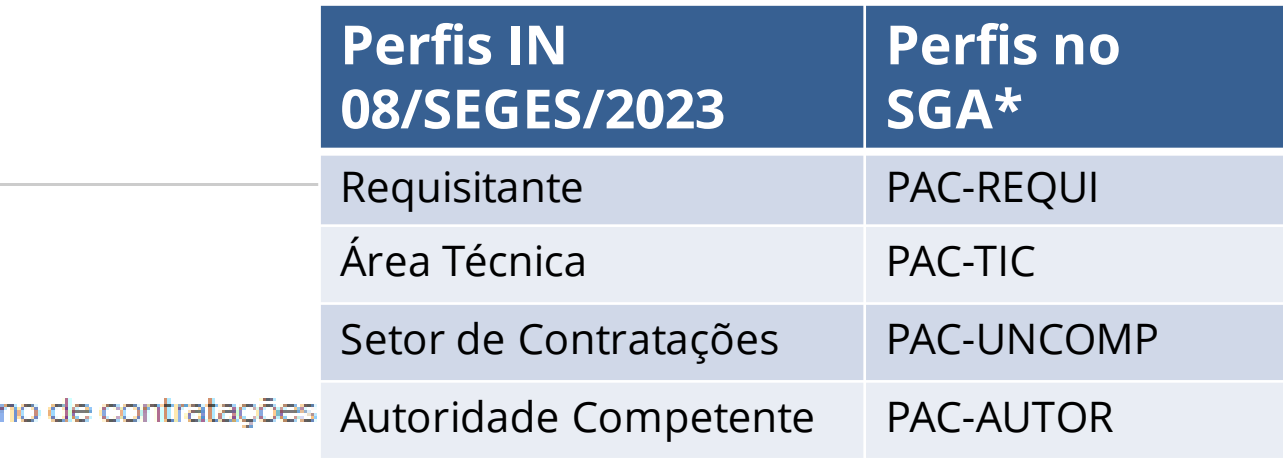

**\* Lembre-se: A atribuição de perfis para os sistemas do compras.gov.br, inclusive para sistema PGC, pelo responsável pelo cadastro no SGA da sua unidade.**

## **Documento de Formalização da Demanda**

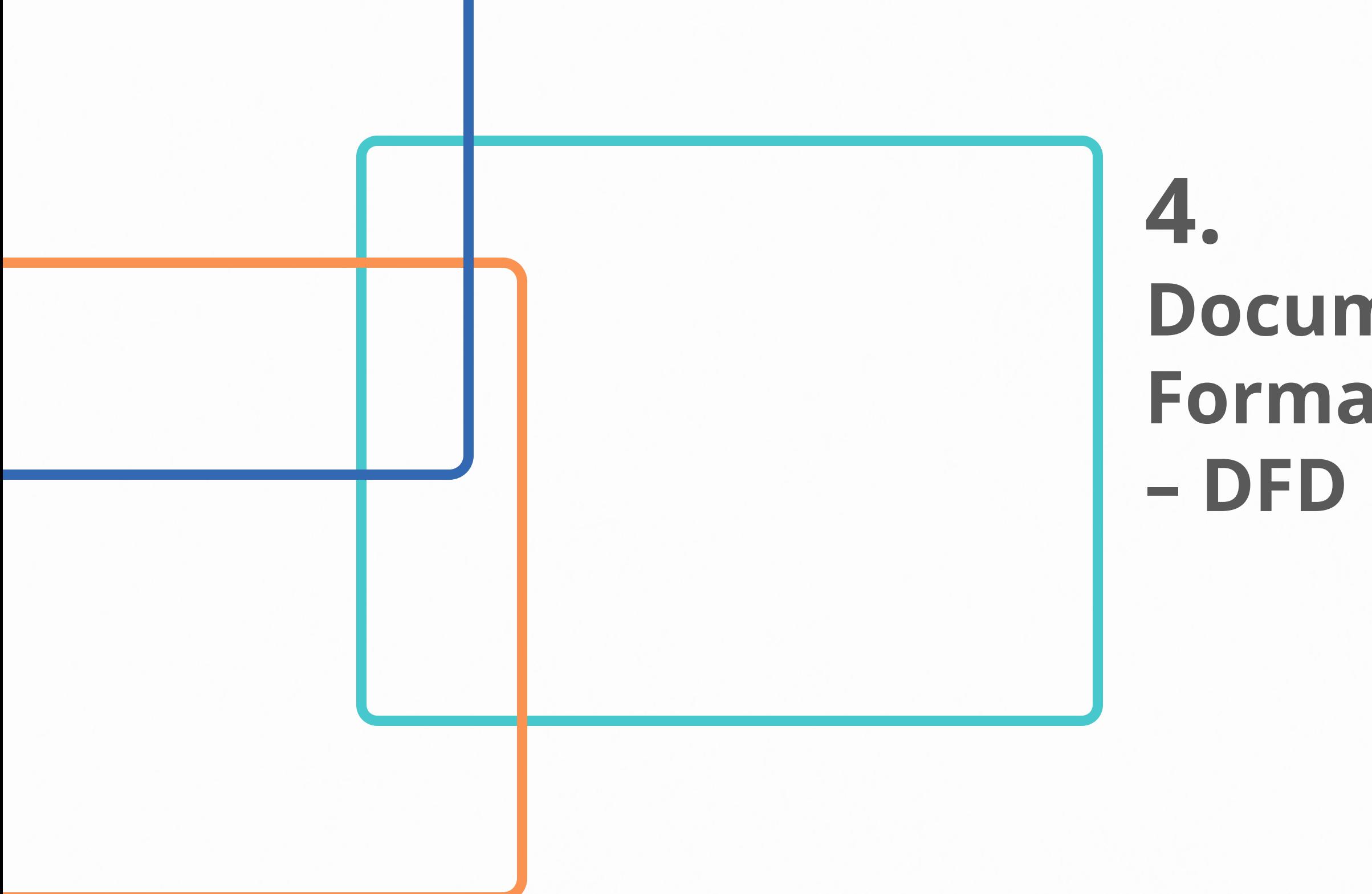

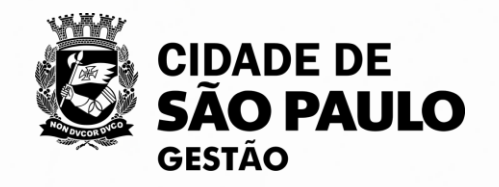

## **Documento de Formalização da Demanda – DFD**

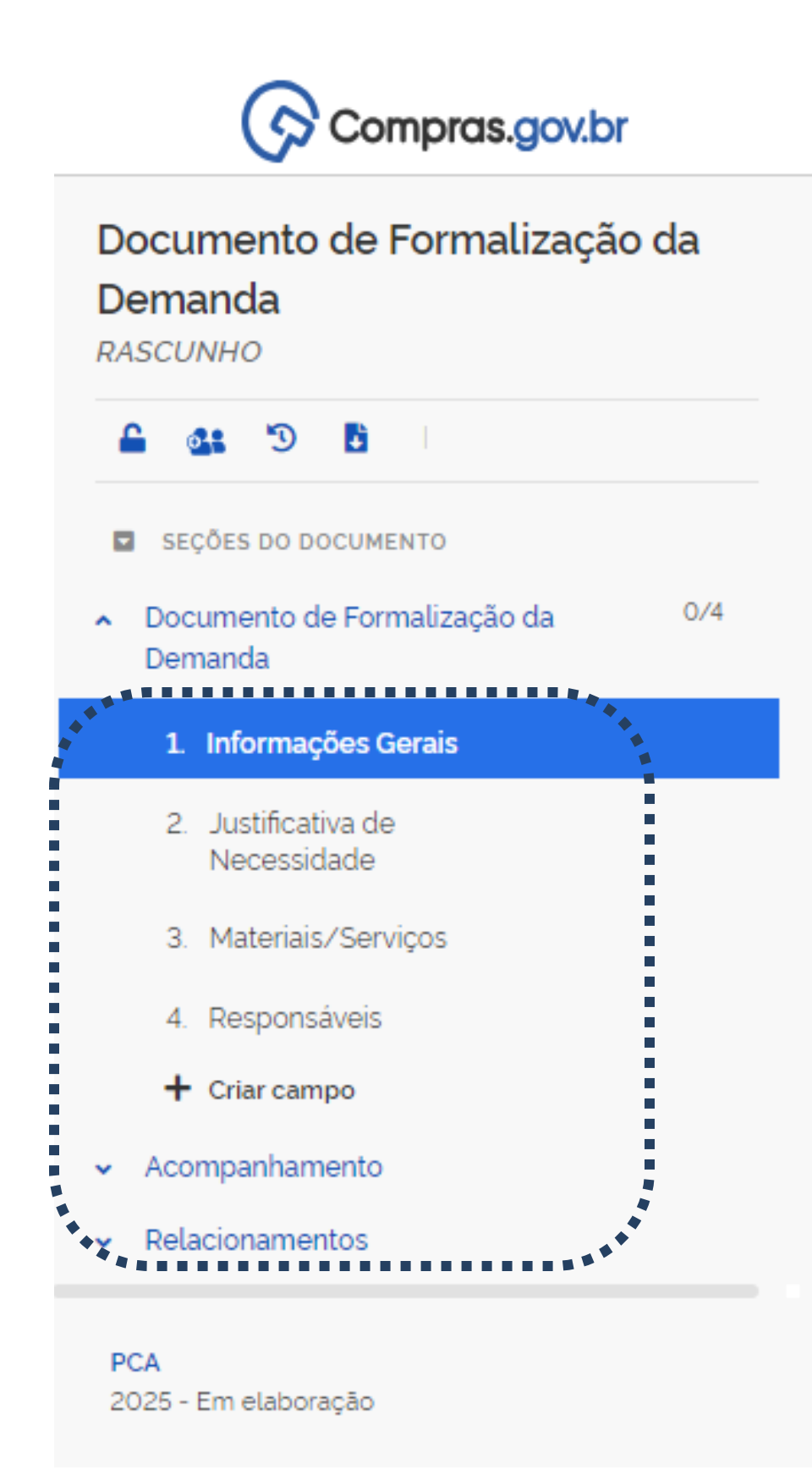

### **Documento que fundamenta o PCA, em que o requisitante evidencia e detalha a necessidade de contratação (Art. 2, II e Art. 7º da IN nº 08/SEGES/2023)**

#### **1) Informações gerais**

- Codificação do objeto
- Quantidades, quando pertinente
- Valor estimado da contratação

• Data pretendida para conclusão da contratação (esperada para assinatura do contrato)

- Descrição sucinta do objeto
- 
- Grau de prioridade (alta, média ou baixa)

#### **2) Justificativa da necessidade da contratação**

#### **3) Materiais e serviços**

#### **4) Responsáveis**

- Regra regal: indica quem elaborou o DFD
- Caso necessário aprovação interna, a chefia do setor também deve ser incluída
- 

• Se pertinente análise da área técnica, após análise, representante também deve ser incluído

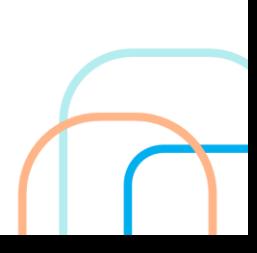

#### **5) Relacionamentos**

• Indica se há vinculo ou dependência com objetos de outros DFDs

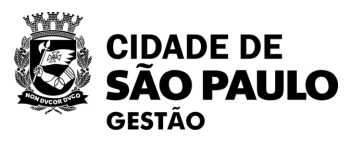

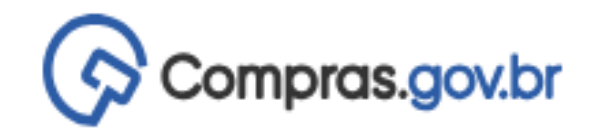

#### Planejamento e Gerenciamento de Contratações > Documento de Formalização da Demanda Nº 49/2024 유 > Documento de Formalização 3. Materiais/Serviços @ da Demanda **RASCUNHO** Lista de materiais e/ou serviços incluídos na demanda tab\_materiais  $\mathfrak{D}$ B. Termo a ser pesquisado SEÇÕES DO DOCUMENTO Pesquise pelos termos desejados, a partir de 3 caracteres  $O/4$ Documento de Formalização da Demanda Materiais (0) Serviços (0) 1. Informações Gerais A Atenção. Nenhum material incluído. Para registrar 2. Justificativa de Necessidade 3. Materiais/Serviços 4. Responsáveis  $+$  Criar campo  $\sim$  Acompanhamento  $\sim$  Relacionamentos

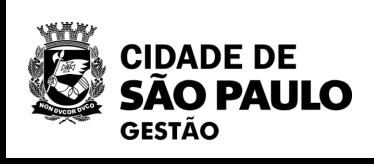

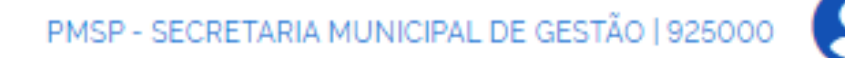

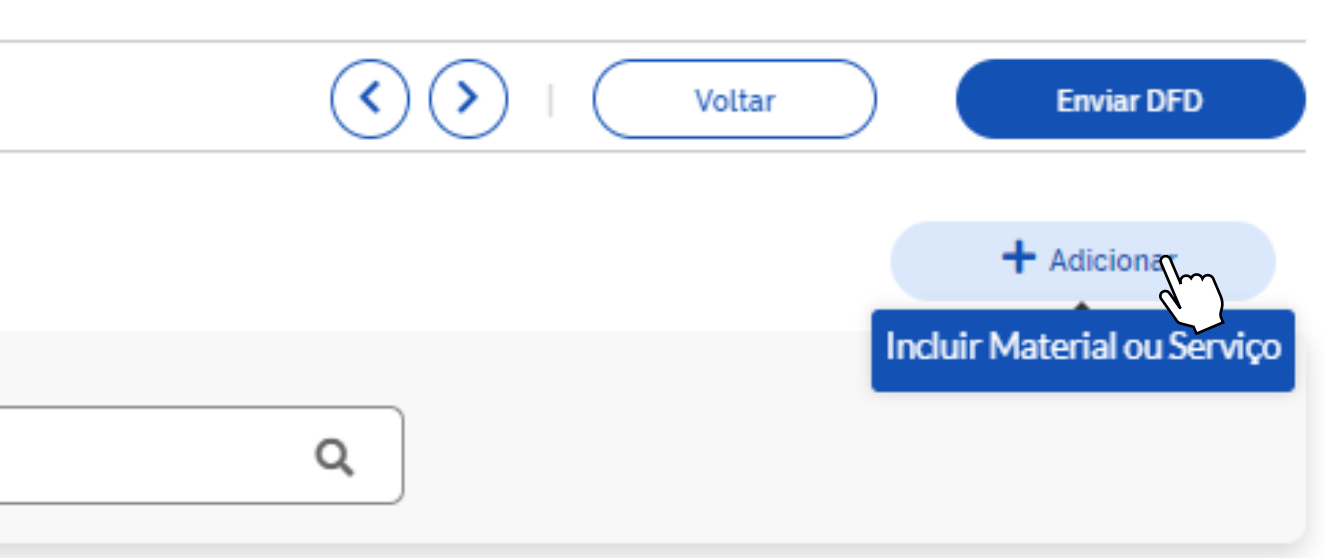

#### Inclusão no *nível da classe do material ou*

- **do grupo** do serviço ou da obra, conforme
	- consta do CATMAT/CATSER.
	- Apesar de o sistema vincular o uso ao
- catálogo federal, não há necessidade de se
	- detalhar em nível de PDM ou item.

## **DFD – Orientações para inclusão de material/serviço**

É possível detalhar seu objeto até o nível de item, indicando o código do CATMAT/CATSER, além de poder indicar outras características do item, como dimensão, cor, etc. Contudo, na **fase do PCA esse detalhamento não é aconselhável!**

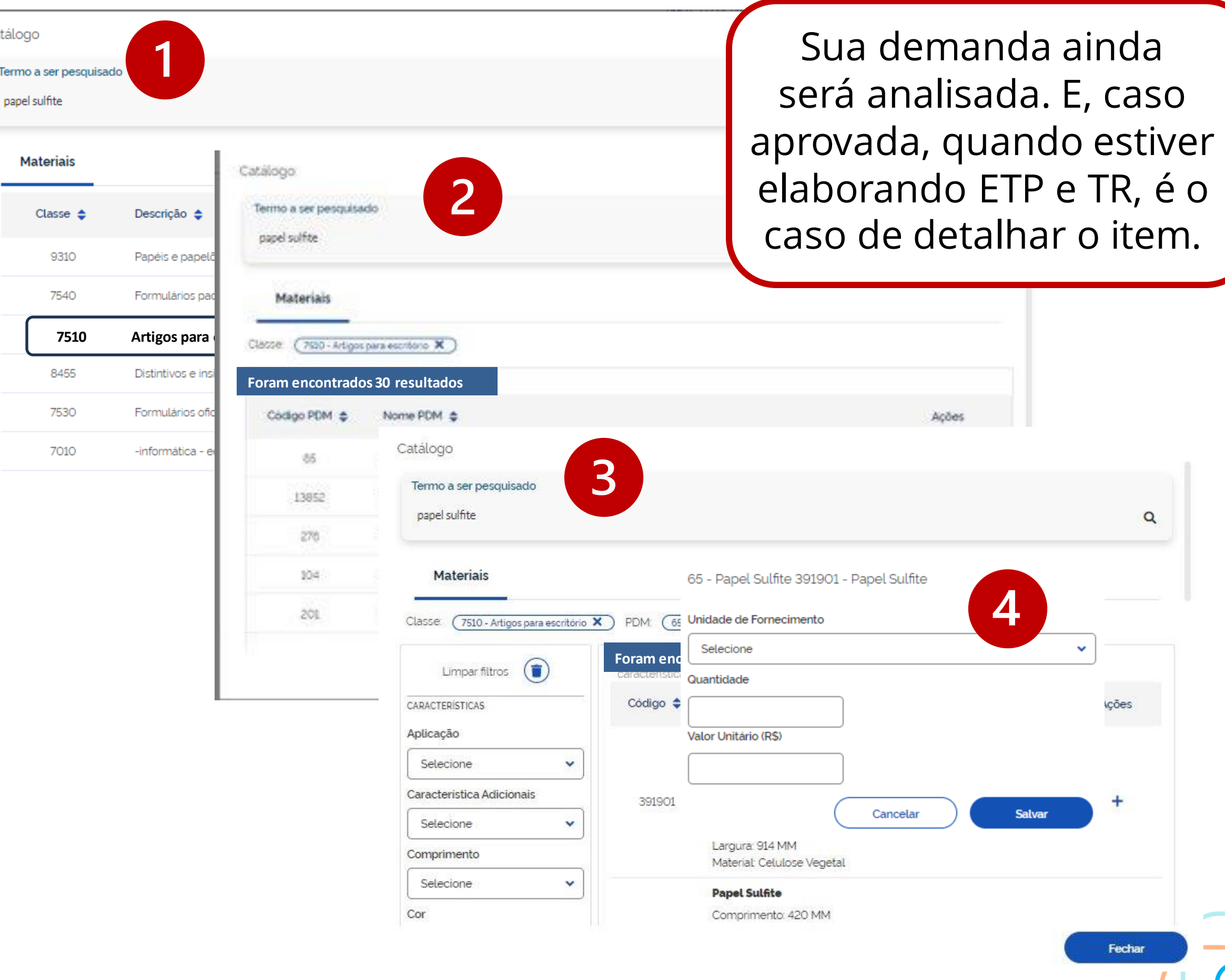

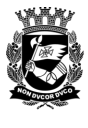

## **DFD – Orientações para inclusão de material/serviço**

Para fins de concepção de seus DFDs, recomendamos permanecer no nível de Classe do Material ou de Grupo do Serviço.

#### **Passos:**

**CIDADE DE** 

GESTÃO

- 1. Pesquise pelo tema e localize a classe/grupo mais apropriado.
- 2. Clique em adicionar e inclua o valor estimado para a contratação.

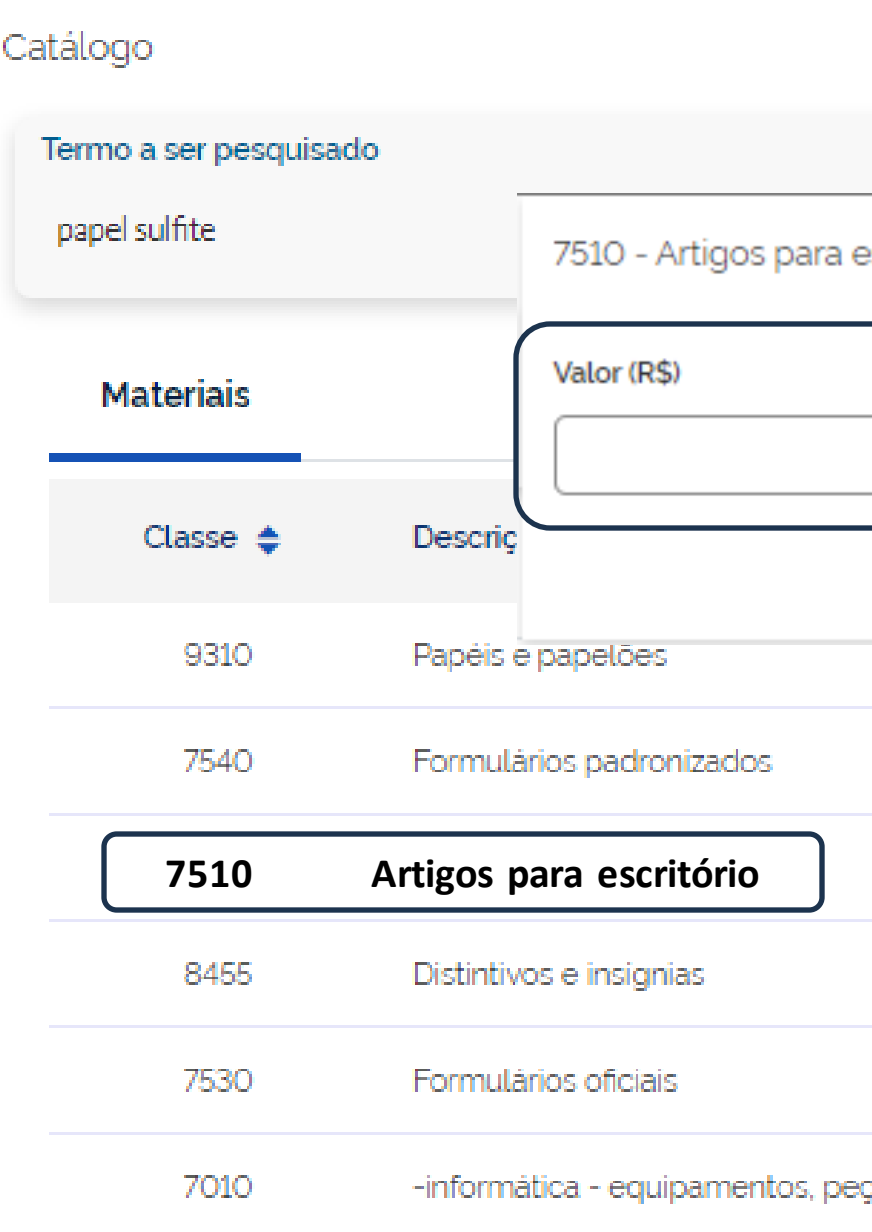

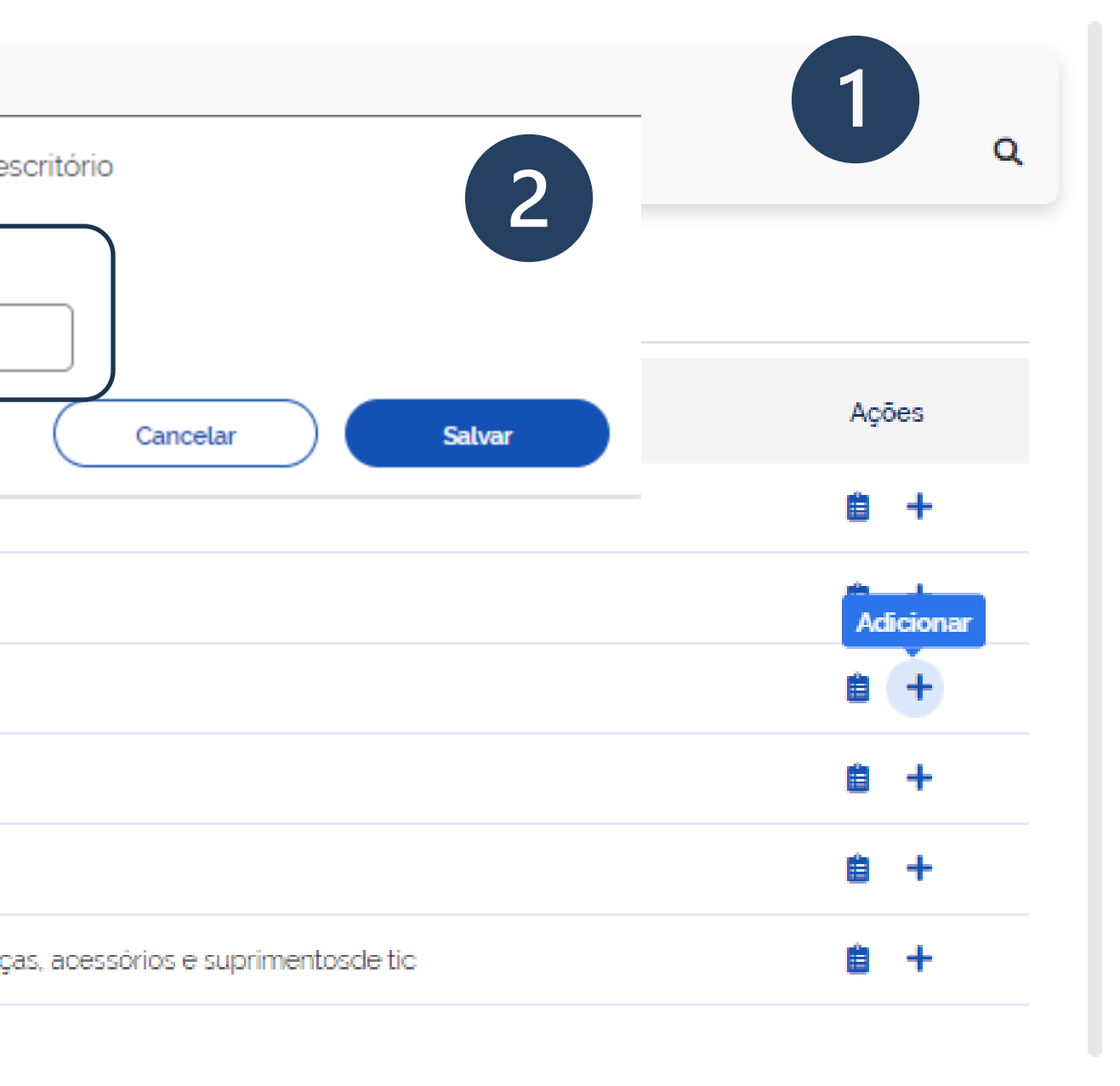

Fechar

O **Setor de contratações** de cada órgão ou entidade deverá propor como serão organizados seus **REQUISITANTES** e as eventuais **ÁREAS TÉCNICAS**, considerando as suas peculiaridades

### **Requisitante X Area técnica**

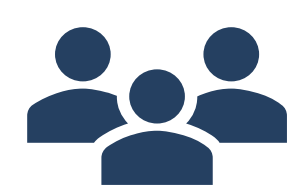

**Requisitantes: agentes ou unidades responsáveis pela elaboração dos DFDs**

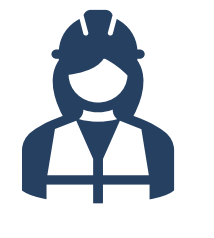

**Área técnica: agente ou unidade com conhecimento técnico-especializado sobre o objeto**

- Exemplos: engenharia, capacitação, comunicação, almoxarifado, outros
- Pode atuar como requisitante

### **Exemplo: Secretaria/Subprefeitura tipo 1**

#### •**Características**

- o Demandas e padrões de consumo relativos a materiais e serviços de uso comuns são conhecidos pelas respectivas áreas técnicas (exemplos: Almoxarifado para materiais de escritório e itens como café, copos; TIC para itens relativos a equipamentos de informática e serviços de manutenção; Administração geral para serviços de vigilância, de limpeza, de pequenos reparos; etc.);
- o Gestão de contratos é realizada por estrutura centralizada no órgão.

#### •**Dicas para estruturar as áreas no PGC**

- o Área técnica pode ser a própria Requisitante, cadastrando para todo o órgão os DFDs relativos a materiais e serviços de uso comum;
- o DFS relativos a projetos ou programas finalísticos serão cadastrados pelas coordenadorias/setores finalísticos, tais como contratação de serviço de consultoria, desenvolvimento de sistema para apoiar execução do Programa Y e

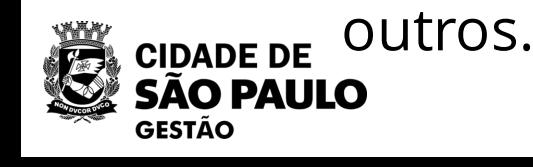

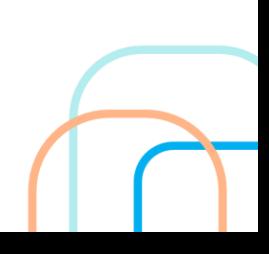

O **Setor de contratações** de cada órgão ou entidade deverá propor como serão organizados seus **REQUISITANTES** e as eventuais **ÁREAS TÉCNICAS**, considerando as suas peculiaridades

### **Requisitante X Area técnica**

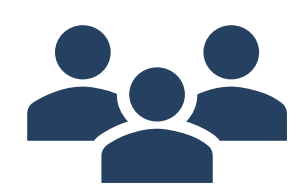

**Requisitantes: agentes ou unidades responsáveis pela elaboração dos DFDs**

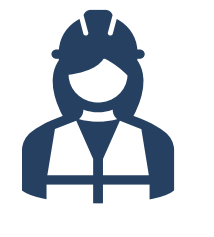

**Área técnica: agente ou unidade com conhecimento técnico-especializado sobre o objeto**

- Exemplos: engenharia, capacitação, comunicação, almoxarifado, outros
- Pode atuar como requisitante

### **Exemplo: Secretaria/Subprefeitura tipo 2**

#### •**Características**

- o Demandas e padrões de consumo relativos a materiais e serviços comuns são gerenciados pelas próprias áreas/coordenadorias finalísticas;
- o As atividades de gerenciamento de contratos são descentralizadas nas áreas ou coordenadorias do órgão.

#### •**Dicas para estruturar as áreas no PGC**

- o Coordenadorias/setores finalísticos deverão cadastrar DFDs que registrem suas demandas de uso comuns a outras áreas, além daquelas específicas para realização de seus programas finalísticos.
- o Nestes casos, o papel da Área técnica, se pertinente, será de complementação de informações, de garantia do alinhamento com outros planos (por ex. PDSTIC), de sinalizar possíveis demandas similares (DFDs relacionados) para posterior agregação pelo setor de contratações, etc.

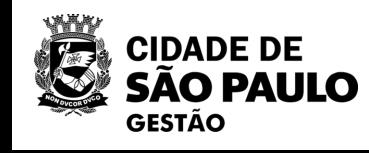

## **Estruturando as áreas requisitantes e técnicas no PGC**

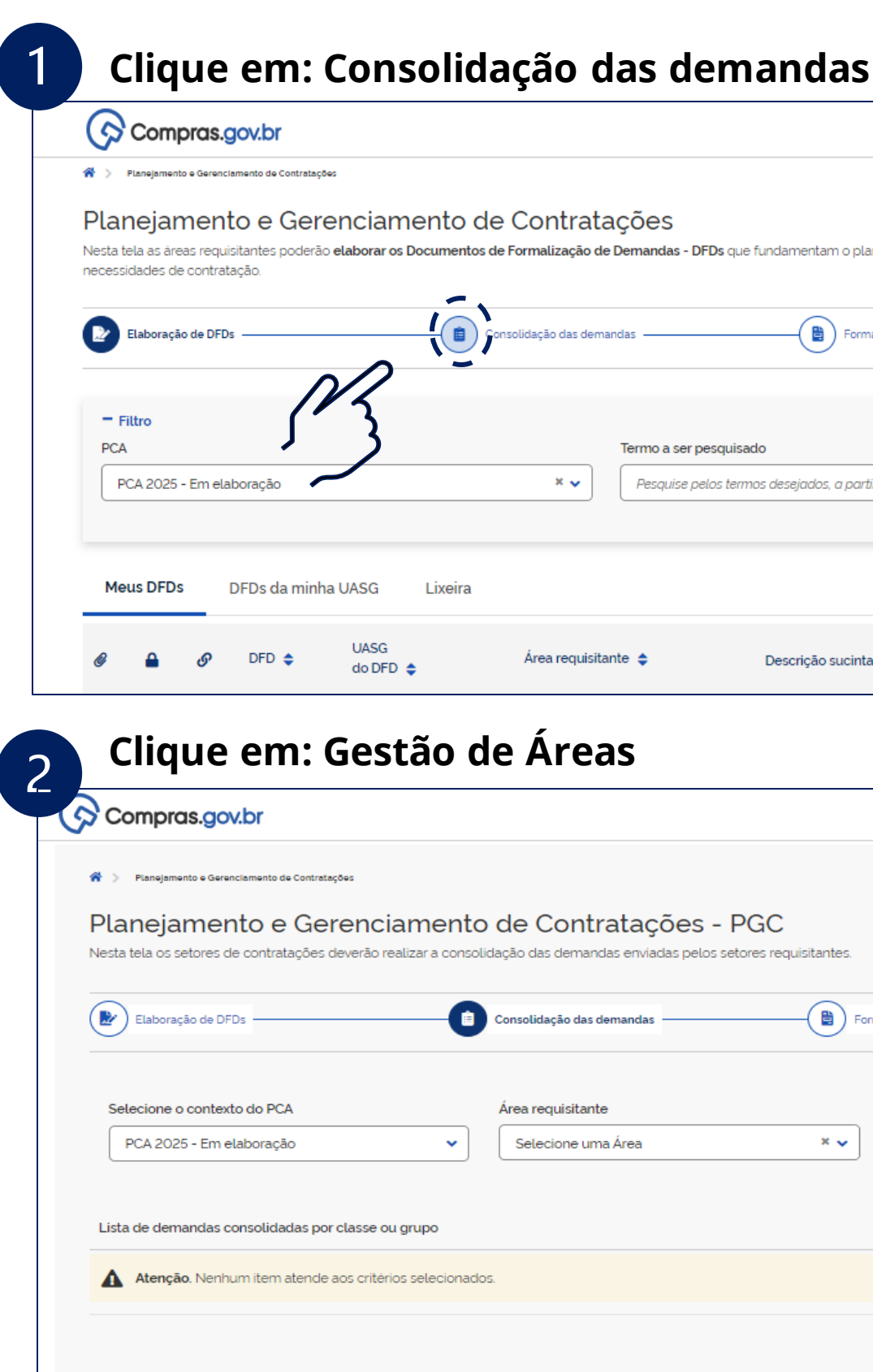

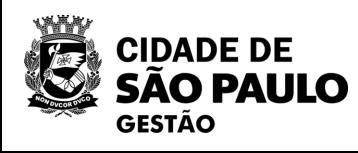

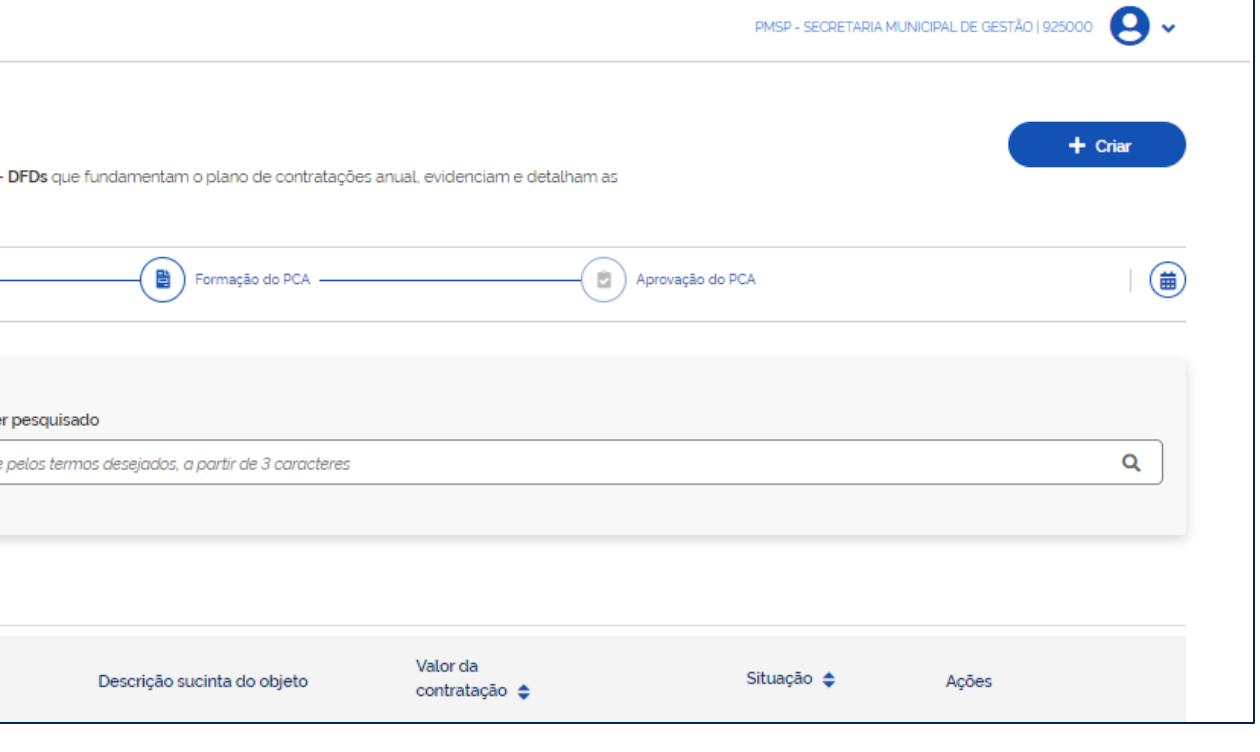

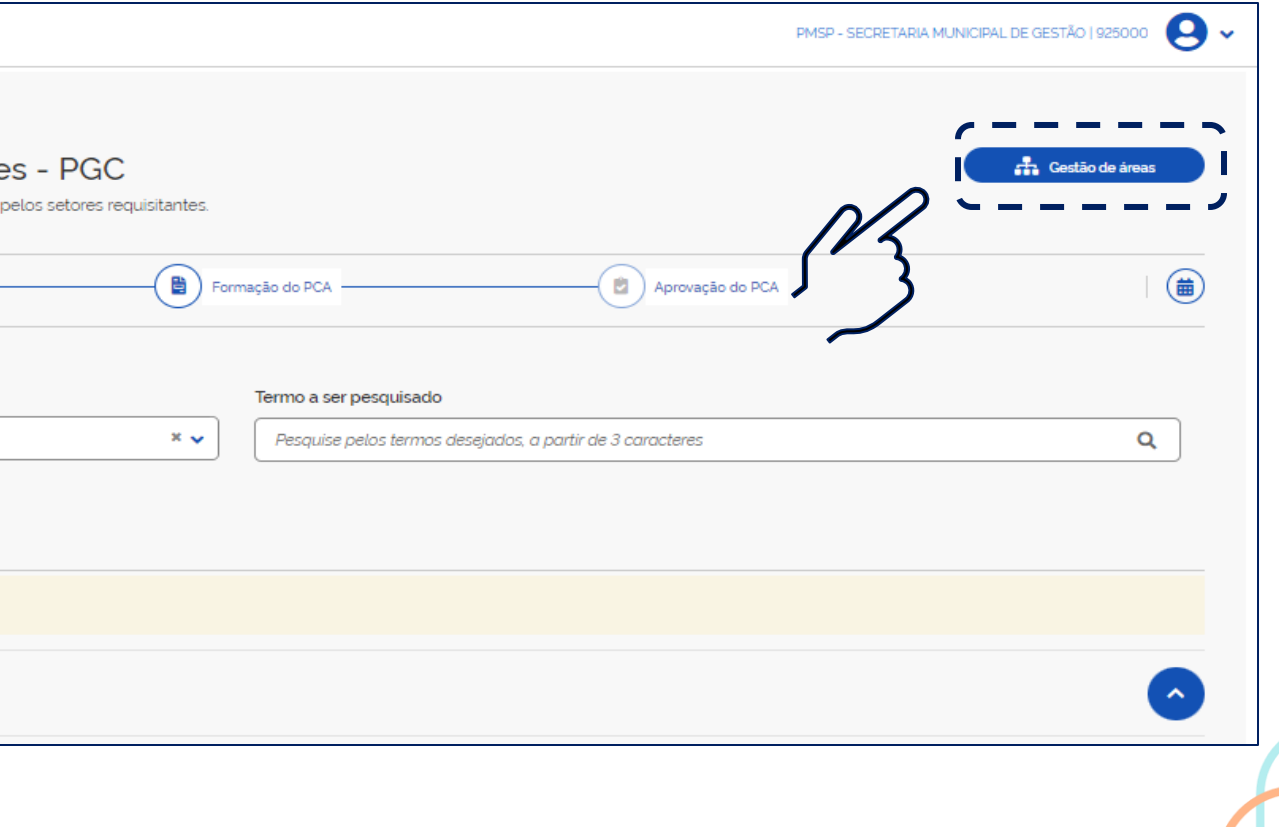

- Previamente à elaboração dos DFDs, os responsáveis pelo setor de contratações do órgão deverão cadastrar suas unidades requisitantes no Sistema PGC.
- Com o perfil Setor de Contratações (PAC-Unicom), clicar em "consolidação de demandas".
- Acessar a função "Gestão de Áreas, no campo superior direito.

**Para criar áreas requisitantes, basta clicar em + Adicionar**

## **Estruturando as áreas requisitantes e técnicas no PGC**

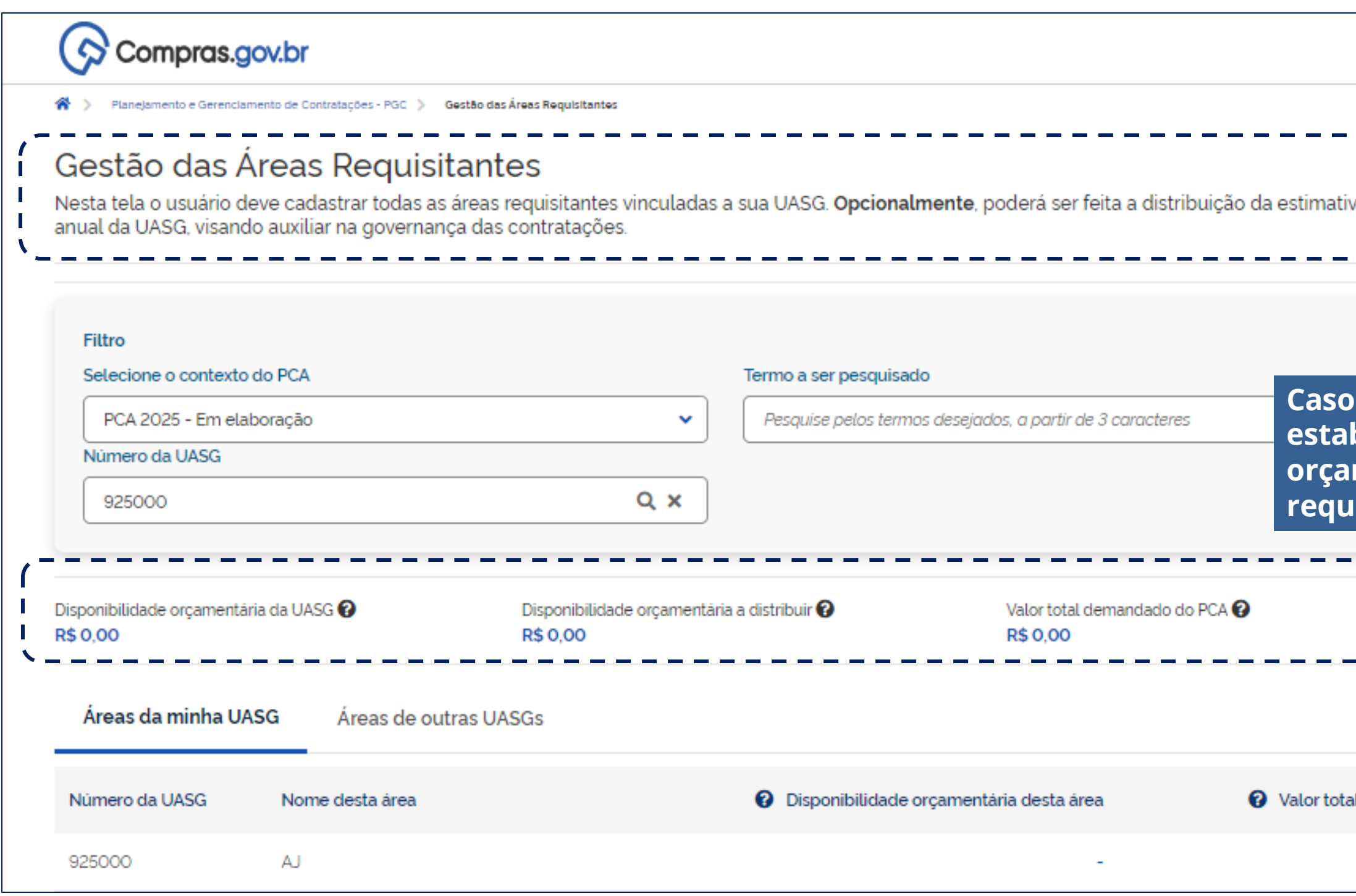

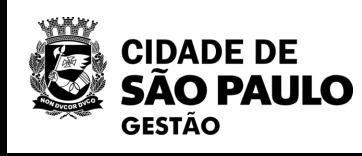

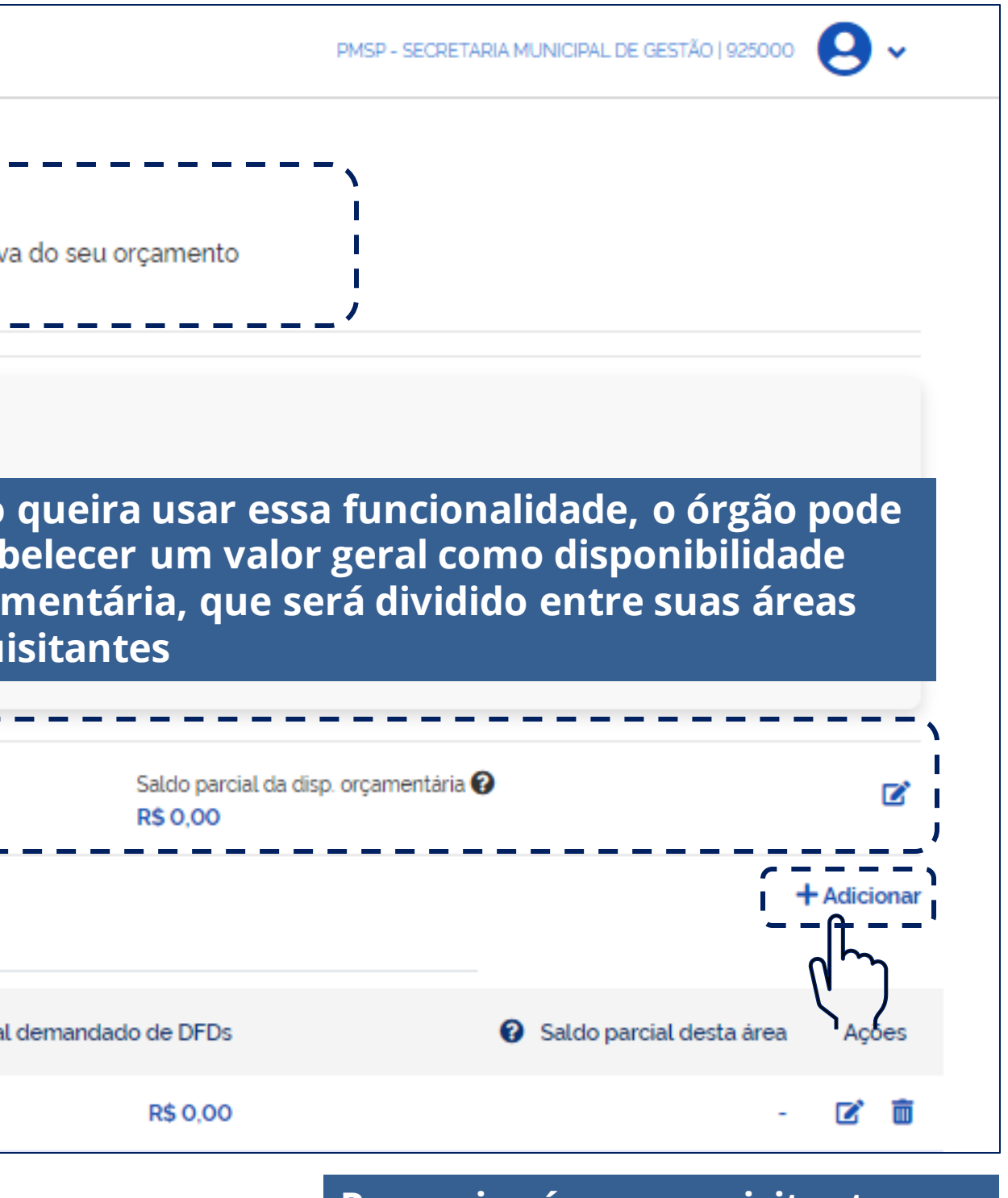

### **Estruturando as áreas requisitantes e técnicas no PGC**

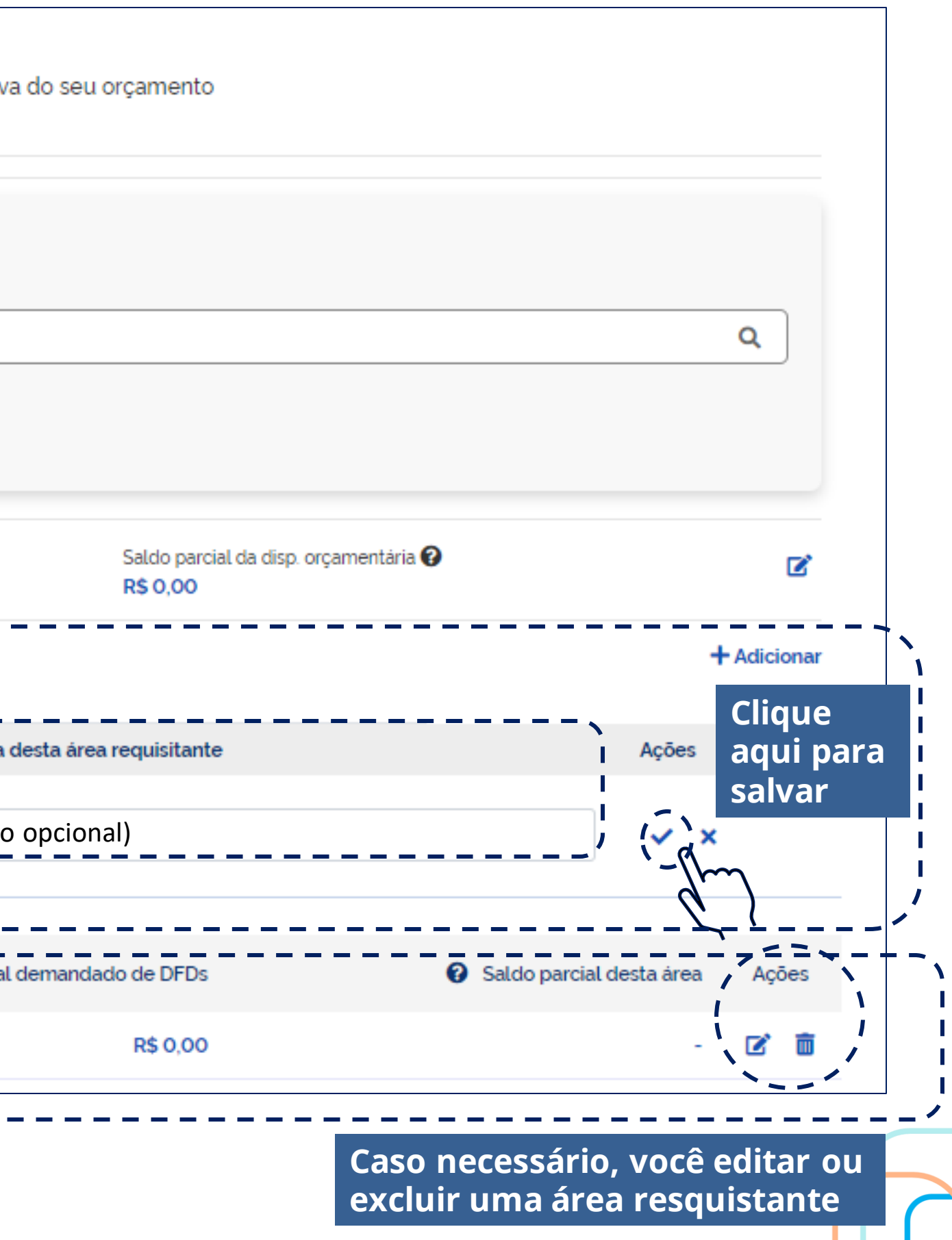

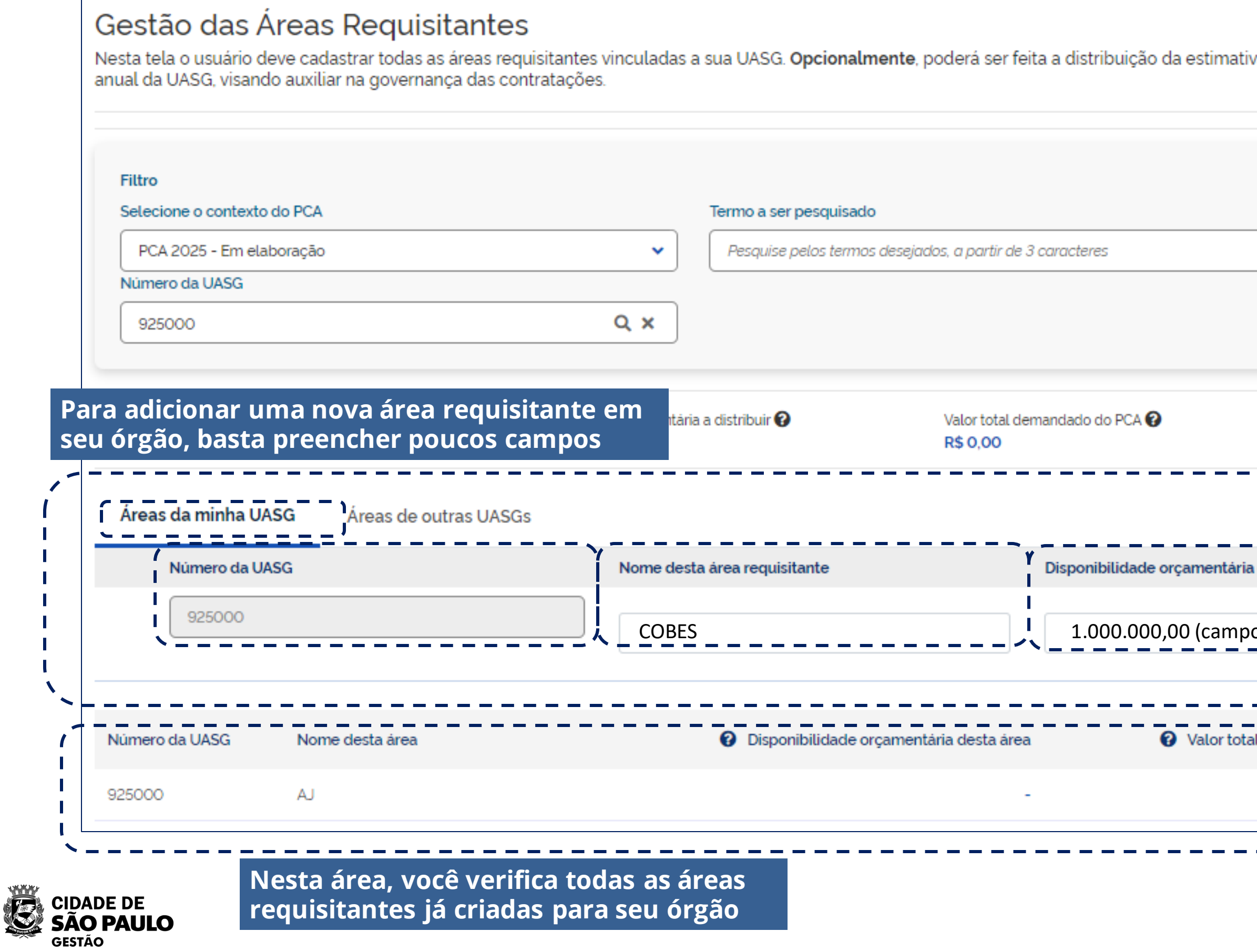

## **PCA descentralizado**

- No caso de o órgão optar por elaborar PCAs descentralizados (por DREs na SME ou CRSs na SMS), o Setor de Contratações central precisará cadastrar as áreas requisitantes das UASGs dessas unidades.
- O procedimento para cadastro dessas áreas requisitantes é semelhante para a inclusão de áreas requisitantes de sua própria UASG.
- Contudo, lembre-se que o órgão central precisará concluir seu PCA, respeitando os prazos estabelecidos na IN nº 08/SEGES/2023.

![](_page_36_Figure_6.jpeg)

![](_page_36_Picture_4.jpeg)

![](_page_36_Picture_5.jpeg)

## **PCA descentralizado – cadastrando Áreas requisitantes**

![](_page_37_Picture_39.jpeg)

![](_page_37_Picture_4.jpeg)

![](_page_38_Picture_0.jpeg)

## **Regras para publicação do**

![](_page_38_Picture_1.jpeg)

Art. 6º O **Plano de Contratações Anual** será divulgado no **sítio eletrônico oficial** até o final de cada exercício, para vigência no exercício seguinte (…).

## **Obrigação de publicar o PCA**

### **Lei Federal nº 14.133/2021**

Art. 12

§ 1º O **plano de contratações anual** (...) deverá ser divulgado e mantido à disposição do público em **sítio eletrônico oficial** (...).

Art. 174

§ 2º O **PNCP** conterá, entre outras, as seguintes informações acerca das contratações: I - **planos de contratação anuais**

### **Decreto Municipal 62.100/2022**

### **Instrução Normativa nº 08/SEGES/2023**

Art. 8º

§ 1º O **PCA** aprovado será divulgado no **Portal Nacional de Contratações Públicas - PNCP** e no **sítio eletrônico oficial** de cada unidade, até o final de cada exercício, para vigência no exercício subsequente.

![](_page_39_Picture_11.jpeg)

![](_page_39_Picture_12.jpeg)

**41**

## **Como publicar o PCA no PNCP**

![](_page_40_Picture_1.jpeg)

![](_page_40_Picture_2.jpeg)

![](_page_40_Picture_7.jpeg)

**Automaticamente**

![](_page_40_Picture_5.jpeg)

## **PORTAL** NACIONAL CONTRATAÇÕES

### **Exemplo de PCA publicado no PNCP**

![](_page_41_Figure_1.jpeg)

#### Planos de Contratações Anuais recentes

![](_page_41_Picture_95.jpeg)

![](_page_41_Picture_4.jpeg)

![](_page_41_Picture_96.jpeg)

<https://www.gov.br/pncp/pt-br>

![](_page_42_Picture_0.jpeg)

![](_page_42_Picture_1.jpeg)

## **Organizando o PCA 2025 na minha unidade**

### **Primeiros passos para elaboração do PCA 2025**

4. Portaria deve ser publicada até 15 de maio

![](_page_43_Picture_8.jpeg)

### 3. Órgão prepara Portaria para organizar a elaboração do PCA 2025 em sua unidade, incluindo definições para:

Proposição de calendário detalhado da elaboraçãodo PCA;

Relaçãodas áreas requisitantes, áreas técnicas e setor de contratação;

identificação, quando for o caso, das unidades que deverão elaborar seus próprios PCA;

Regras e diretirzes paraestabelecero grau de prioridadedas contratações (alto, médioe baixo).

2. Setor de contratação elabora proposta de Áreas requisitantes e técnicaspara seu órgão, considerando as pecularidades de sua estrutura administrativa

1. SEGES, via COBES envia ofício SEI solicitando posicionamento dos órgãos acerca da elaboração do PCA 2025

### **E se meu orgão não quiser elaborar o PCA em 2025?**

Caso seu órgão ou unidade decida não elaborar o PCA 2025, deverá manifestar-se formalmente, por meio de despacho fundamentado, no processo administrativo que SEGES/COBES enviará a todas as unidades (Secretarias, Subprefeituras, Autarquias e Fundações).

![](_page_44_Picture_2.jpeg)

![](_page_45_Picture_0.jpeg)

![](_page_45_Picture_1.jpeg)

## **O que vem por aí...**

![](_page_45_Picture_3.jpeg)

![](_page_45_Picture_4.jpeg)

![](_page_45_Picture_5.jpeg)

**Manuais e guias para orientar uso do sistema PGC**

Disponíveis no Portal de Compras, já na próxima semana!

- Requisitante e Área Técnica
	- Setor de Contratações
	- Autoridade Competente

Guias específicos por perfis:

[https://compras.prefeitura.sp.gov.br/m](https://compras.prefeitura.sp.gov.br/manuais-e-tutoriais/) [anuais-e-tutoriais/](https://compras.prefeitura.sp.gov.br/manuais-e-tutoriais/)

### **O que vem por aí...**

![](_page_46_Picture_1.jpeg)

#### **Manuais e Tutoriais**

Aqui você encontra os documentos de orientação - como manuais, vídeos tutoriais e passo-a-passo, elaborados pela equipe da Secretaria Municipal de Gestão, com o intuito de apoiar as equipes das unidades da Prefeitura de São Paula, na execução de procedimentos relacionados às licitações e contratações.

![](_page_46_Picture_4.jpeg)

### **Curso sobre o Plano de Contratações Anual**

### **Anote na agenda!**

### Ciclo de Formação

Licitações e Contratações Públicas

**Datas: 22/04, 30/04 e 07/05**

![](_page_47_Picture_6.jpeg)

![](_page_47_Picture_7.jpeg)

![](_page_47_Picture_8.jpeg)

![](_page_47_Picture_9.jpeg)

![](_page_47_Picture_10.jpeg)

EMASP está preparando curso específico para apoiar a elaboração do PCA Temas a serem abordados: • Como elaborar o DFD passo a passo • Dicas para setor de compras agrupar demandas e montar seu calendário de contratações • Uso de sistema PGC, com aulas práticas

• Orientações sobre a execução do PCA

### **O que vem por aí...**

### **O que vem por aí...**

![](_page_48_Figure_1.jpeg)

**Até 28 de março (próxima quinta-feira)**, SEGES/COBES enviará, via processo SEI, ofício para que todas as unidades se manifestem acerca do processo de elaboração do Plano de Contratações Anual – PCA 2025.

![](_page_48_Picture_3.jpeg)

![](_page_48_Picture_4.jpeg)

Aprenda a divulgar a **IRP - INTENÇÃO DE REGISTRO DE PREÇOS** no Compras.gov.br e as **CONTRATAÇÕES DIRETAS** no PNCP

 $02$  HOJE!

![](_page_49_Picture_7.jpeg)

![](_page_49_Picture_0.jpeg)

12/04/24 04

**NOVOS FORMULÁRIOS SEI** para divulgação de eventos de licitação e de gestão de ARPs

![](_page_49_Picture_4.jpeg)

**Oficina Virtual 03**: **Aprenda a divulgar a IRP - intenção de registro de preços no compras.gov.br e as contratações diretas no PNCP**

## **Inscreva-se!**

### 05/04/24

**Próximo encontro, na 05/04 - sexta-feira...**

### **seges\_cobes@prefeitura.sp.gov.br**

![](_page_50_Picture_0.jpeg)

# CIDADE DE<br>SÃO PAULO<br>GESTÃO